#### Functions in C++

#### Acclimating to C++

#### $C++$  Functions

- Functions in  $C++$  are similar to methods in Java:
	- Piece of code that performs some task.
	- Can accept parameters.
	- Can return a value.
- Syntax similar to Java:

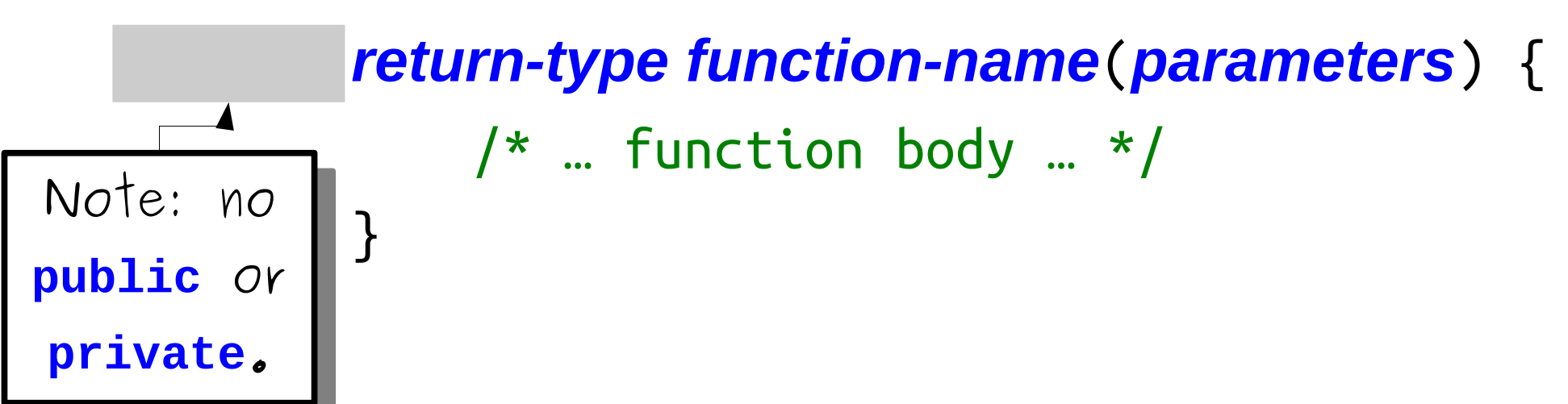

#### The main Function

• A  $C++$  program begins execution in a function called main with the following signature:

```
 int main() {
       /* … code to execute … */
       return 0;
}
```
• By convention, main should return 0 unless the program encounters an error.

## A Simple C++ Program

#### What Went Wrong?

#### One-Pass Compilation

- Unlike some languages like Java or  $C\#$ , C++ has a *one-pass compiler*.
- If a function has not yet been declared when you try to use it, you will get a compiler error.

#### Function Prototypes

- A *function prototype* is a declaration that tells the  $C++$  compiler about an upcoming function.
- Function prototypes look like this:

#### *return-type function-name*(*parameters*);

- Place function prototypes high up in your program, typically, before any other functions are defined.
- A function can be used if the compiler has seen either the function itself or its prototype.

## Getting Input from the User

- In  $C++$ , we use cout to display text.
- We can also use cin to receive input.
- For technical reasons, we've written some functions for you that do input.
	- Take CS106L to see why!
- The library "simpio.h" contains methods for reading input:

 **int** getInteger(string prompt = ""); **double** getReal(string prompt = ""); string getLine(string prompt = "");

## Getting Input from the User

- In  $C++$ , we use cout to display text.
- We can also use cin to receive input.
- For technical reasons, we've written some functions for you that do input.
	- Take CS106L to see why!
- The library "simpio.h" contains methods for reading input:

 **int** getInteger(string prompt = ""); **double** getReal(string prompt =  $\mathbf{H} = \mathbf{H} \times \mathbf{H}$ 

string getLine(string prompt = "");

These functions have **default arguments**. If you don't specify a prompt, it will use the empty string. These functions have **default arguments**. If you don't specify a prompt, it will use the empty string.

#### Let's write some functions!

#### Factorials

● The number *n factorial*, denoted *n***!**, is

*n* × (*n* – 1) × … × 3 × 2 × 1

- For example:
	- $3! = 3 \times 2 \times 1 = 6$ .
	- $5! = 5 \times 4 \times 3 \times 2 \times 1 = 120$
	- $\cdot$  0! = 1 (by definition)
- Factorials show up everywhere:
	- Determining how quickly computers can sort values (more on that later this quarter).
	- Counting ways to shuffle a deck of cards.
	- Approximating trig functions on a computer.

## Summing Up Digits

- Ever seen that test for divisibility by three?
	- Add up the digits of the number; if that's divisible by three, the original number is divisible by three (and vice-versa).
- Let's write a function

```
int sumOfDigitsOf(int n)
```
that takes in a number and returns the sum of its digits.

#### Working One Digit at a Time

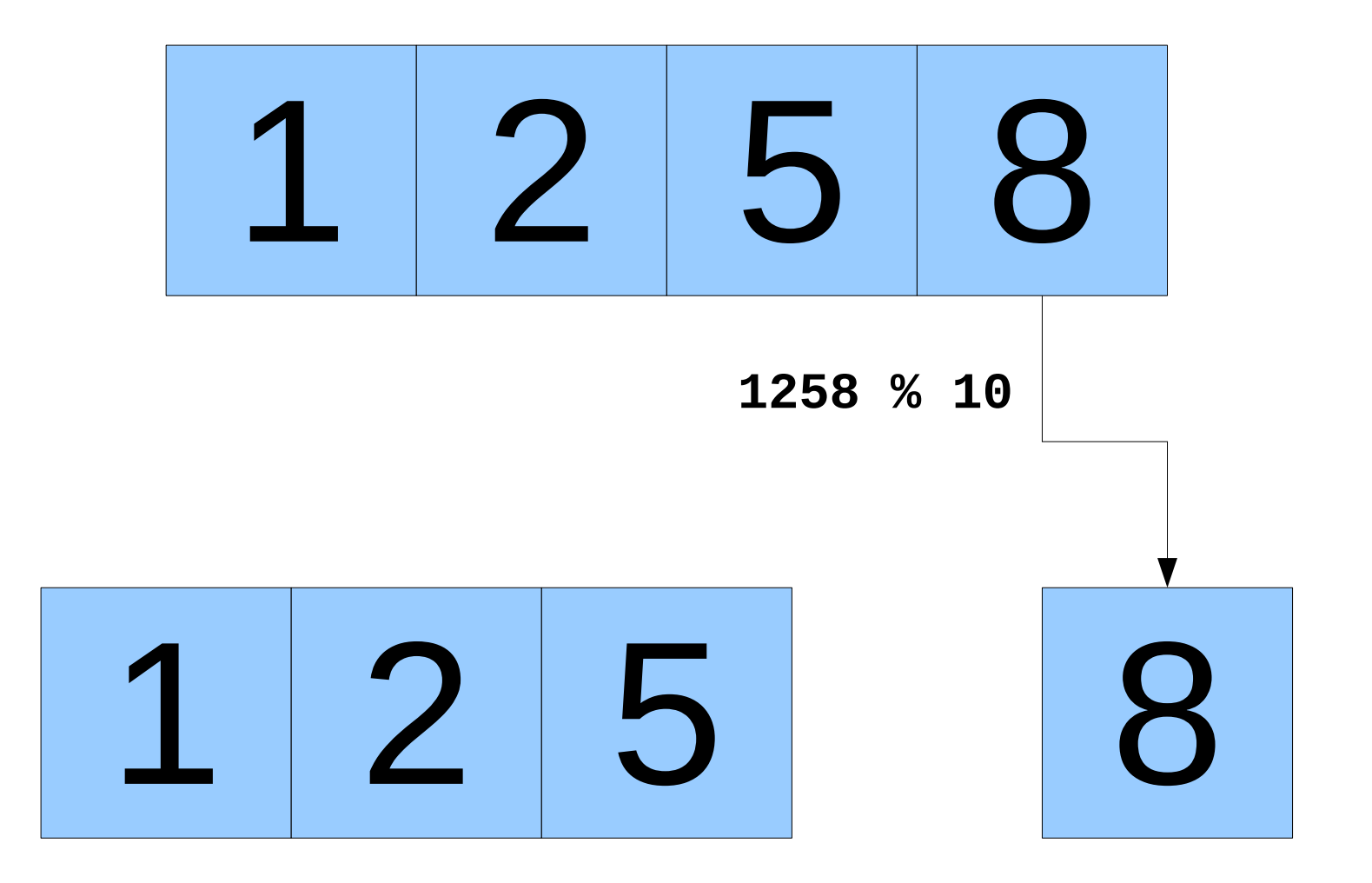

#### Working One Digit at a Time

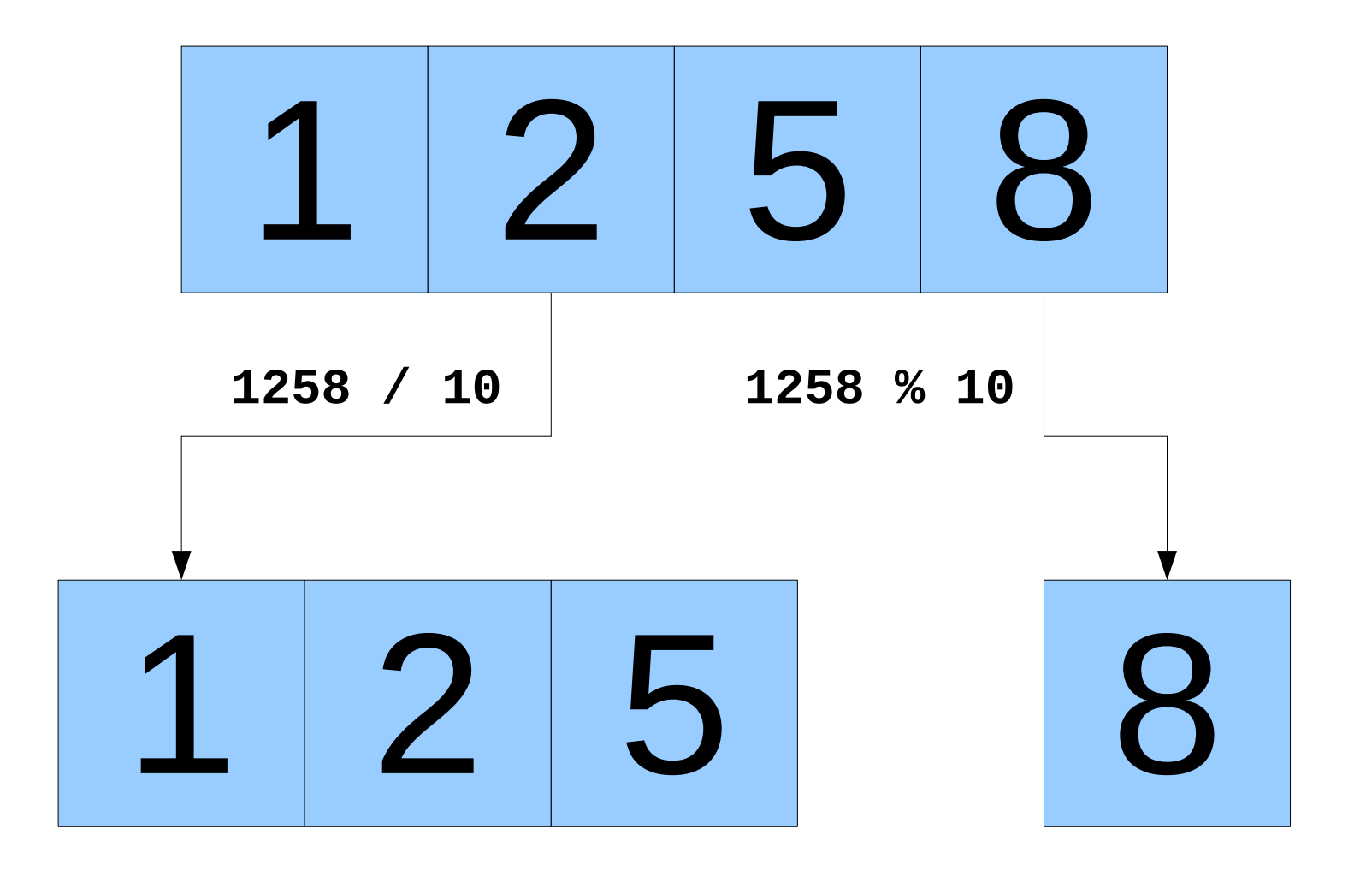

## Digital Roots

- The *digital root* is the number you get when you add up the digits of a number and repeat until you get a single digit.
- The digital root of 5 is 5.
- The digital root of 25 is found as follows:

 $2 + 5 = 7$ 

So the digital root of 25 is 7.

• The digital root of 137 is found as follows:

$$
1 + 3 + 7 = 11
$$
  

$$
1 + 1 = 2
$$

• So the digital root of 137 is 2.

#### Time-Out for Announcements!

#### Section Signups

- Section signups go live tomorrow at 5:00PM and are open until Sunday at 5:00PM.
- Sign up using this link: **<http://cs198.stanford.edu/section>**
- You need to sign up here even if you're already enrolled on Axess; *we don't use Axess for sections in this class*.

#### Qt Creator Help Session

• Having trouble getting Qt Creator set up? We're holding a help session on

#### *Thursday, 7PM – 9PM Tresidder, First Floor*

• Before you show up, please try troubleshooting using the resources provided on the course website.

### SoE Dean Search Townhall

- The School of Engineering is doing a search for a new dean after Persis Drell's promotion to Provost.
- The SoE is holding a student townhall and are soliciting input.
- Want to have a say in the direction of the School of Engineering? Stop on by!
- Friday, 12:00PM 1:30PM in the Mackenzie Room (top floor of Huang).
- Can't make it? Send suggestions to

**[deansearch@stanford.edu](mailto:deansearch@stanford.edu)**

# liCS Intern Program

{ Curious about CS? Looking for a community on campus? Excited about the WiCS mission? }

Apply for the WiCS Frosh Intern program at bit.ly/frosh-intern

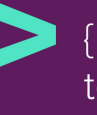

{ Frosh interns rotate through different WiCS teams, work on meaningful projects, and join a community of lifelong friends and mentors. }

**Applications are due Saturday, Jan. 14** at 11:59 PM

Stanford Women in Computer Science

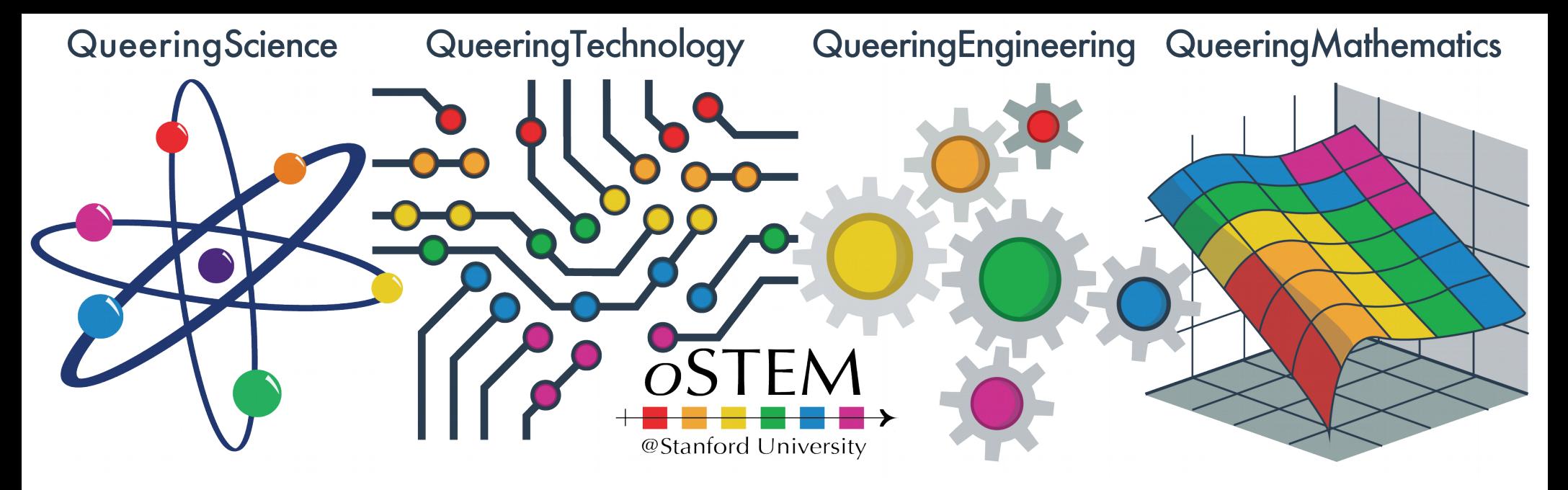

- Stanford's chapter of oSTEM (Out in STEM) is holding two mixer events:
	- Undergrad mixer: Wednesday, January 18.
	- Graduate mixer: Thursday, January 19.
- Both events are at 6PM at the LGBT-CRC. Dinner is provided!
- Want to get on their mailing list? [Click here!](https://mailman.stanford.edu/mailman/listinfo/ostem_stanford)

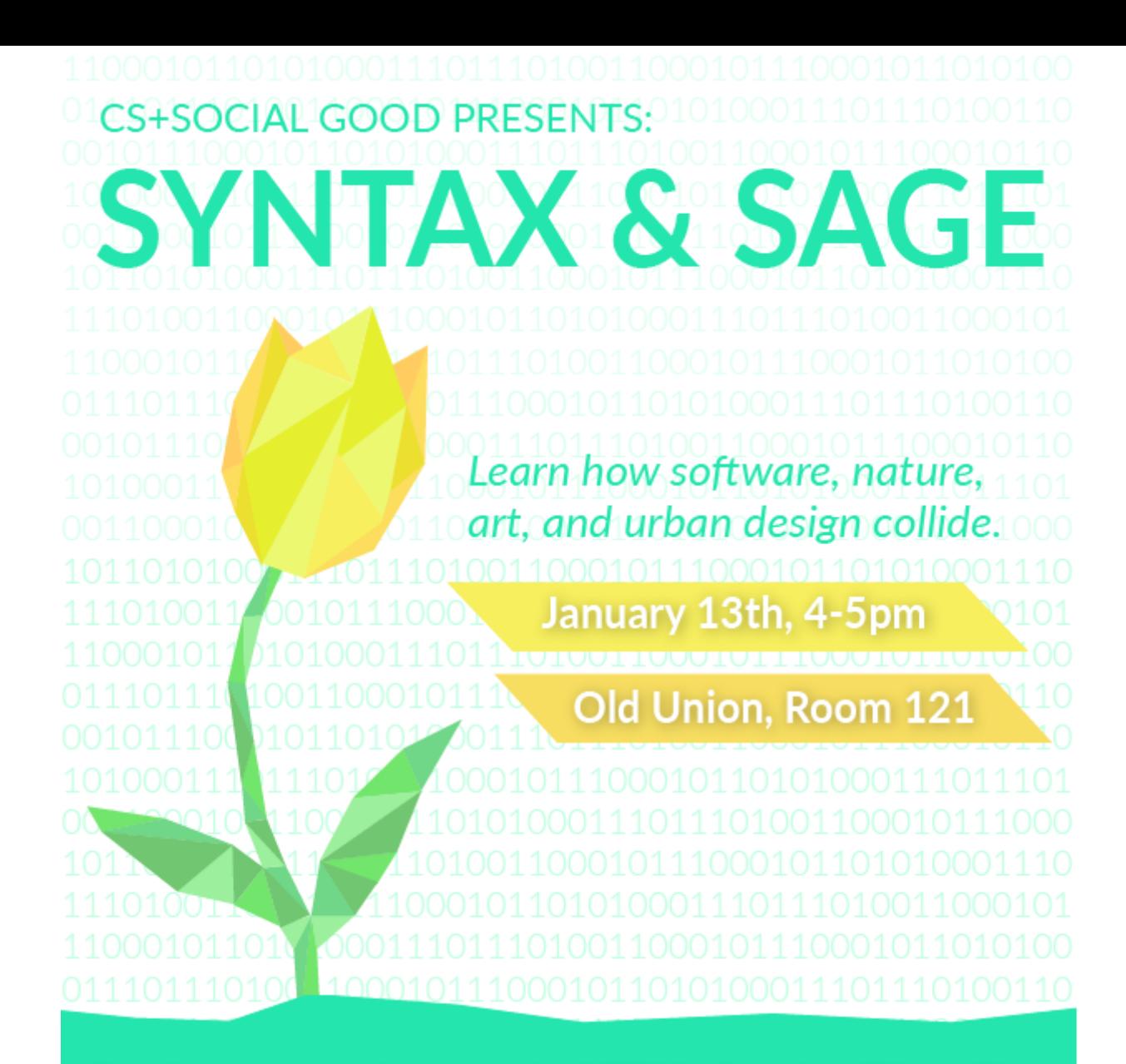

Sep Kavmar, a professor at the MIT Media Lab, will be talking about his book, Syntax and Sage, which weaves together ideas about software, nature, art, and urban design to show how software shapes the world, how the world shapes people, and how people shape software.

#### Back to CS106B!

Thinking Recursively

# Factorial Revisited  $5! = 5 \times 4 \times 3 \times 2 \times 1$

# Factorial Revisited  $5! = 5 \times 4 \times 3 \times 2 \times 1$

# Factorial Revisited  $5! = 5 \times 4 \times 3 \times 2 \times 1$ <u>AI</u>

 $5! = 5 \times 4!$ 

 $5! = 5 \times 4!$ 

## Factorial Revisited  $5! = 5 \times 4!$  $4! = 4 \times 3 \times 2 \times 1$

## Factorial Revisited  $5! = 5 \times 4!$  $4! = 4 \times 3 \times 2 \times 1$

# Factorial Revisited  $5! = 5 \times 4!$  $4! = 4 \times 3 \times 2 \times 1$ 3!

 $5! = 5 \times 4!$  $4! = 4 \times 3!$ 

 $5! = 5 \times 4!$  $4! = 4 \times 3!$ 

- $5! = 5 \times 4!$
- $4! = 4 \times 3!$
- $3! = 3 \times 2 \times 1$
- $5! = 5 \times 4!$
- $4! = 4 \times 3!$
- $3! = 3 \times 2 \times 1$

2!

- $5! = 5 \times 4!$
- $4! = 4 \times 3!$
- $3! = 3 \times 2 \times 1$

- $5! = 5 \times 4!$
- $4! = 4 \times 3!$
- $3! = 3 \times 2!$

- $5! = 5 \times 4!$
- $4! = 4 \times 3!$
- $3! = 3 \times 2!$

- $5! = 5 \times 4!$
- $4! = 4 \times 3!$
- $3! = 3 \times 2!$
- $2! = 2 \times 1!$

- $5! = 5 \times 4!$
- $4! = 4 \times 3!$
- $3! = 3 \times 2!$
- $2! = 2 \times 1!$
- $1! = 1 \times 0!$

- $5! = 5 \times 4!$
- $4! = 4 \times 3!$
- $3! = 3 \times 2!$
- $2! = 2 \times 1!$
- $1! = 1 \times 0!$

 $0! = 1$ 

#### Another View of Factorials

$$
n! = \begin{cases} 1 & \text{if } n = 0 \\ n \times (n-1)! & \text{otherwise} \end{cases}
$$

#### Another View of Factorials

$$
n! = \begin{cases} 1 & \text{if } n = 0 \\ n \times (n-1)! & \text{otherwise} \end{cases}
$$

```
int factorial(int n) {
     if (n == 0) {
          return 1;
     } else {
          return n * factorial(n - 1);
     }
}
```
#### Another View of Factorials

$$
n! = \begin{cases} 1 & \text{if } n = 0 \\ n \times (n-1)! & \text{otherwise} \end{cases}
$$

```
int factorial(int n) {
     if (n == 0) {
         return 1;
     } else {
         return n * factorial(n - 1);
 }
}
```

```
int main() {
int main() {
 int n = factorial(5);
 int n = factorial(5);
\text{cout} \ll \text{"5!} = \text{"} \ll \text{n} \ll \text{endl};
}
}
```
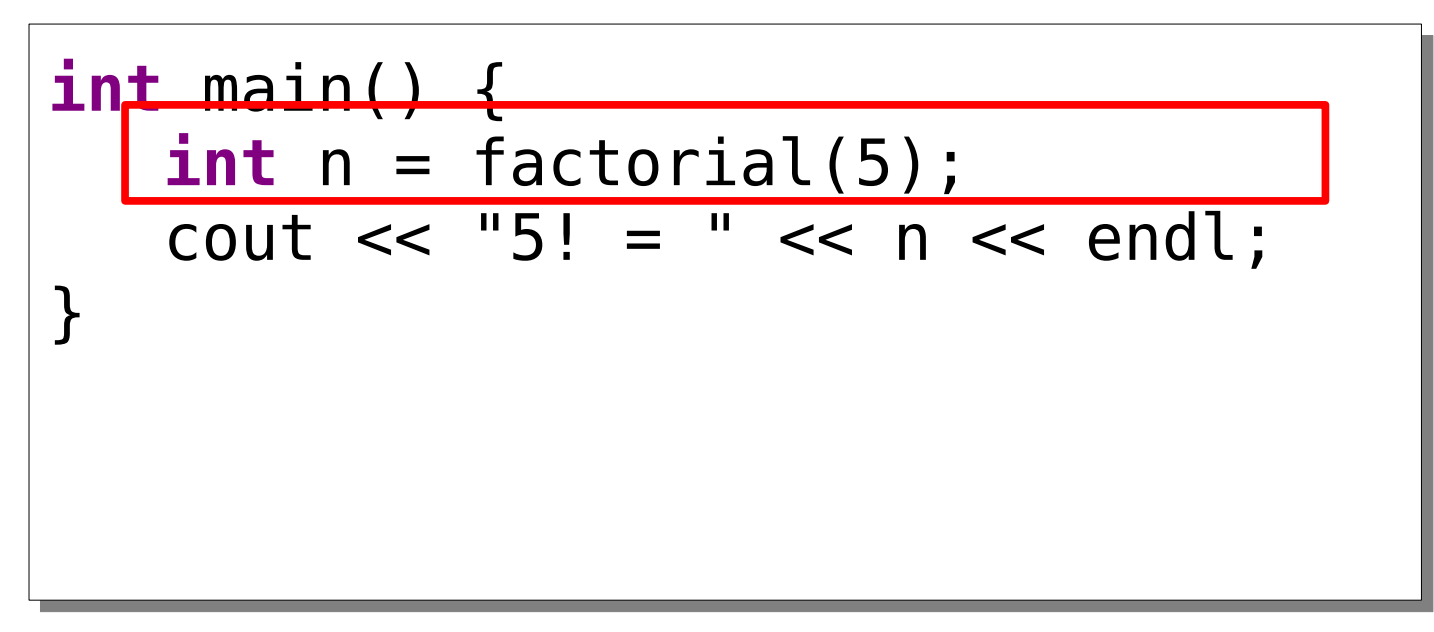

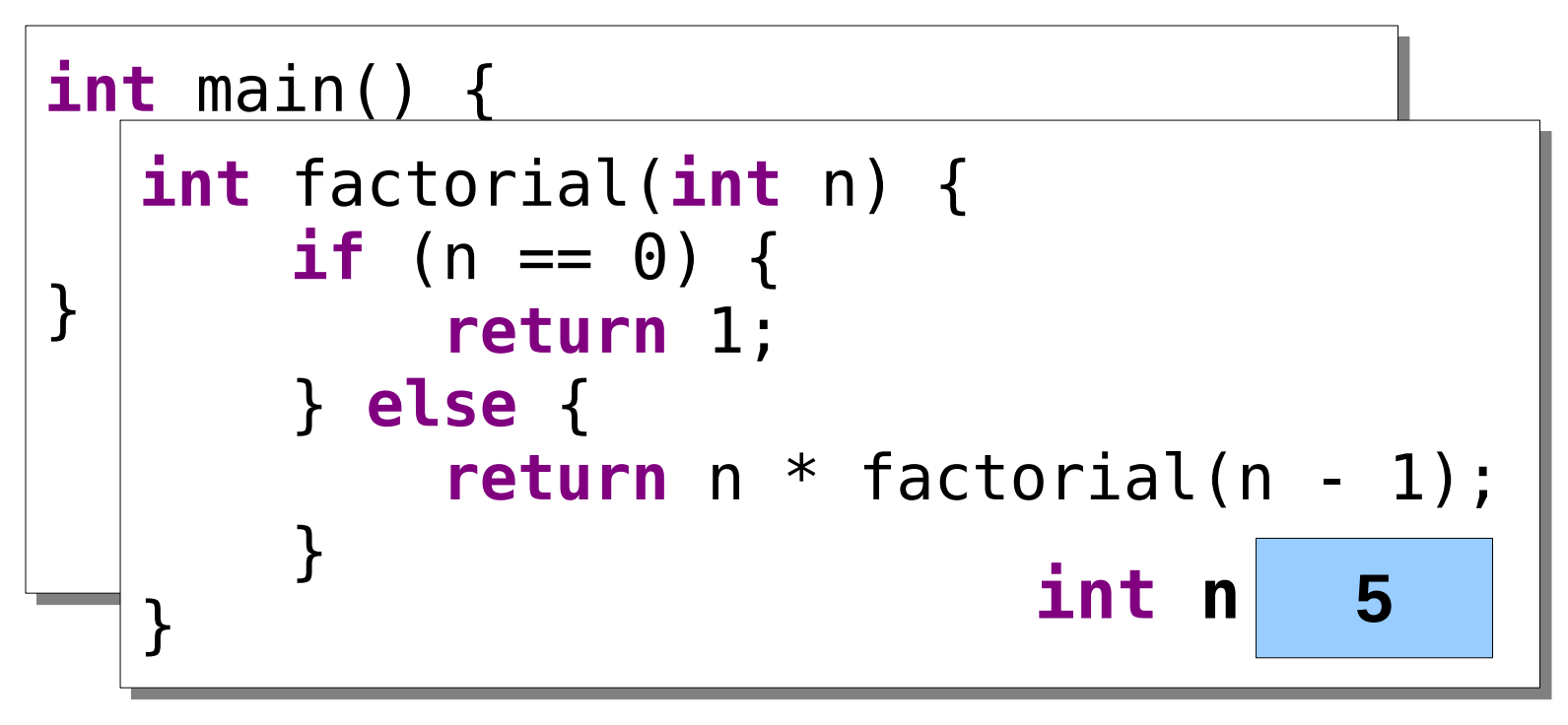

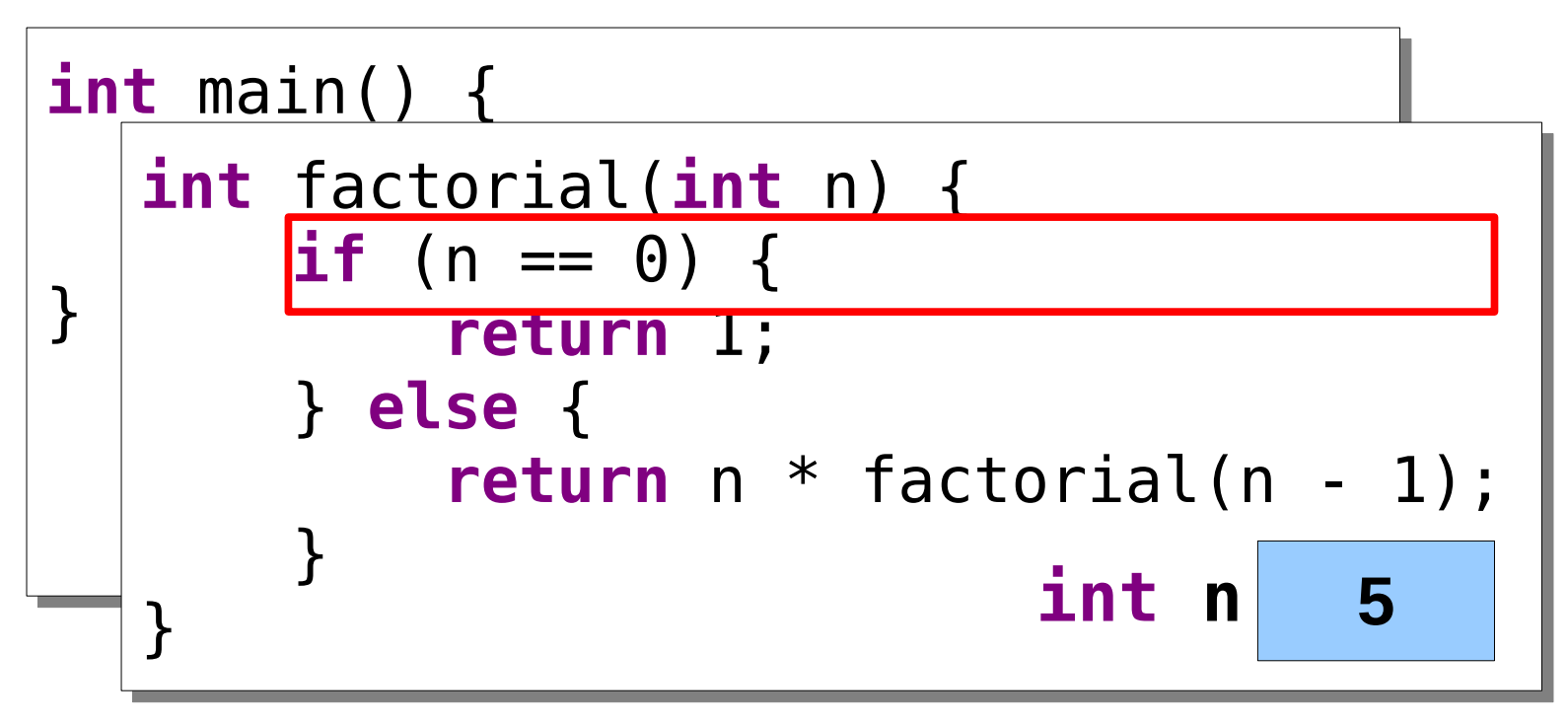

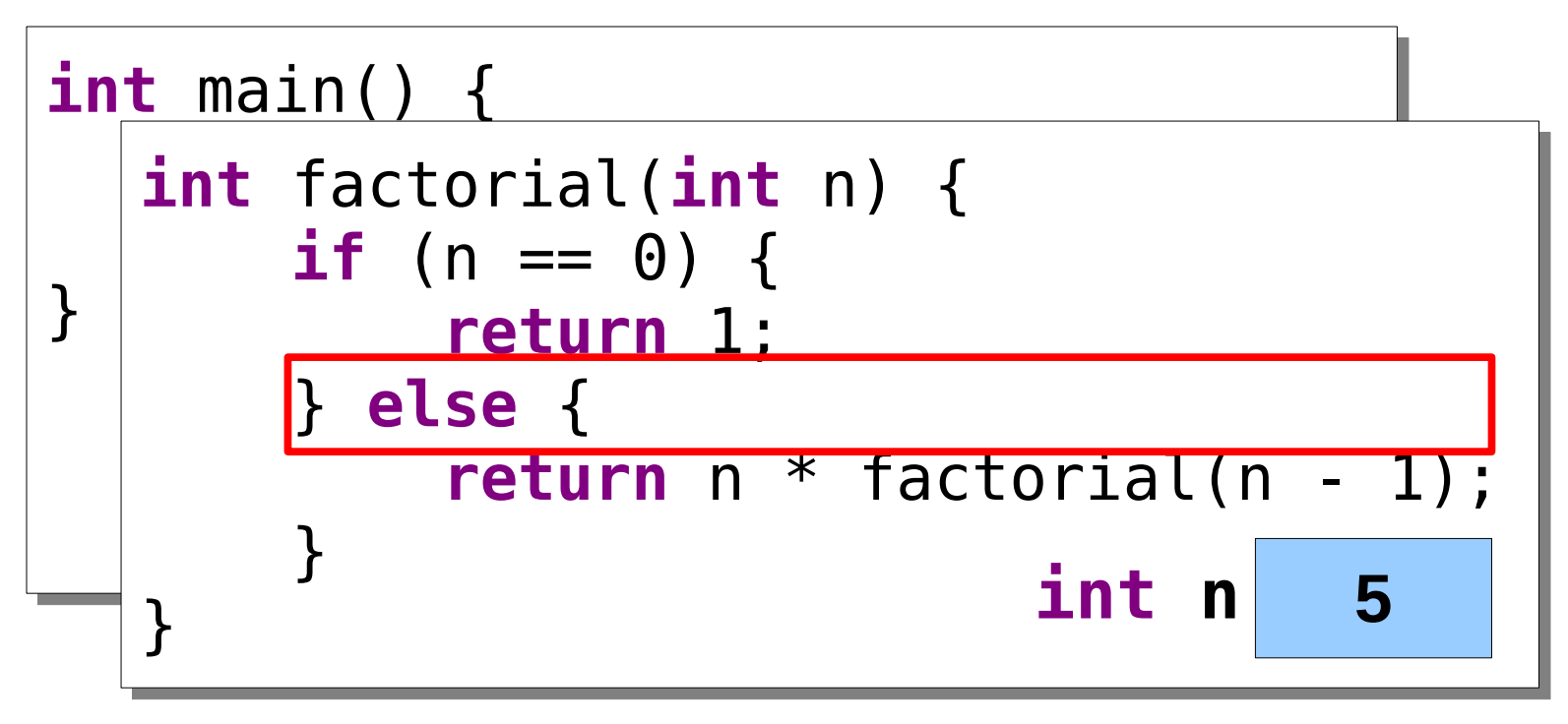

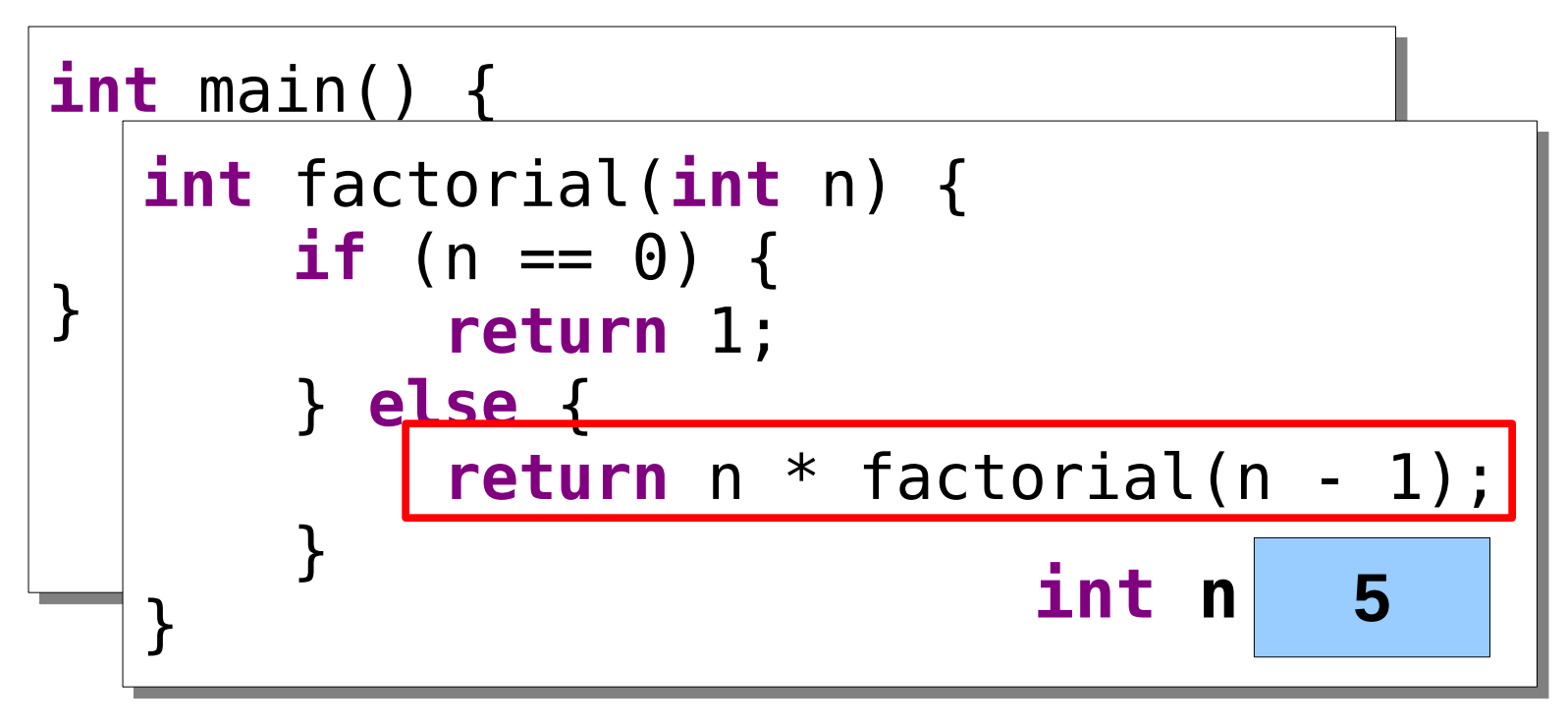

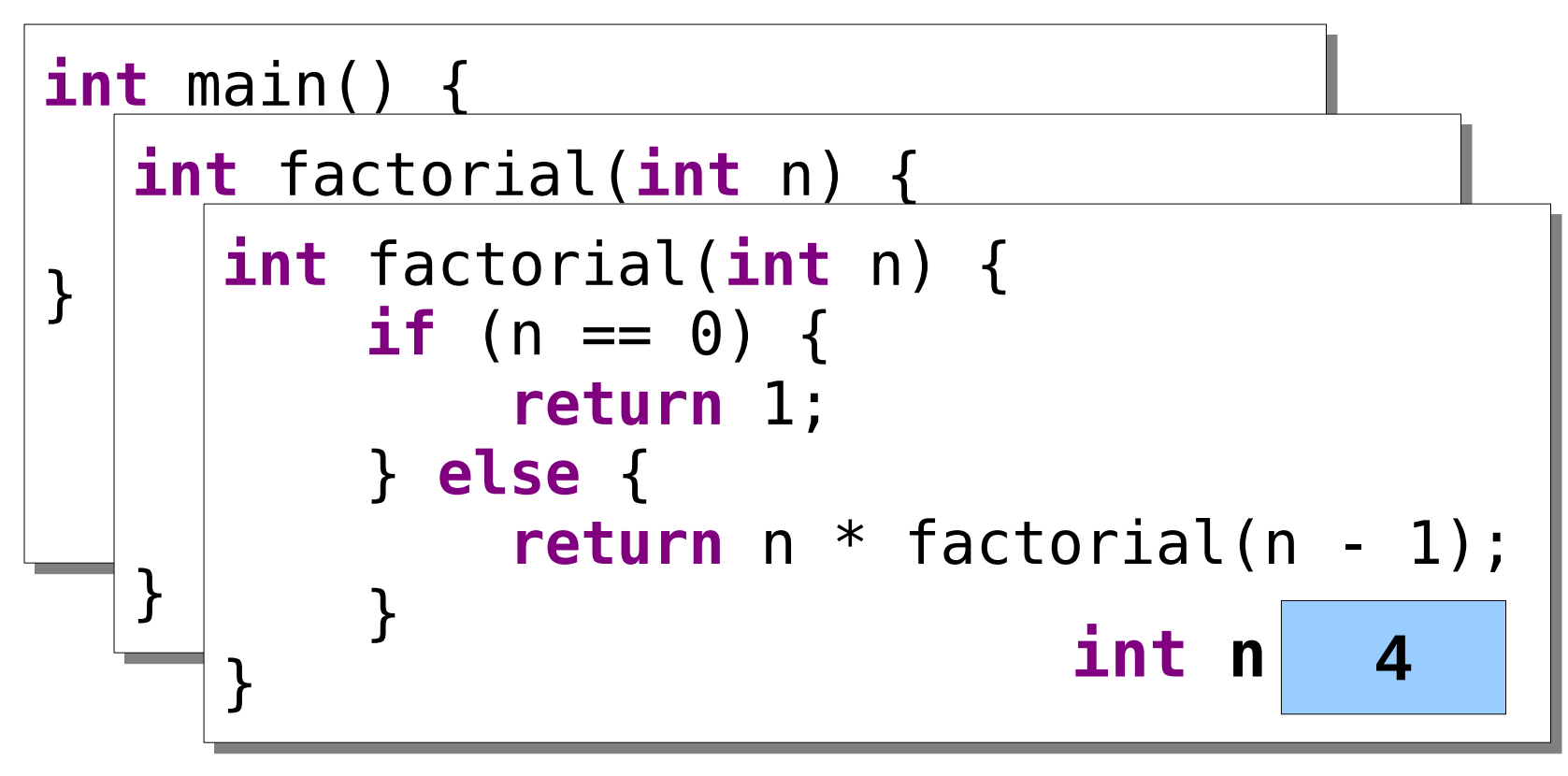

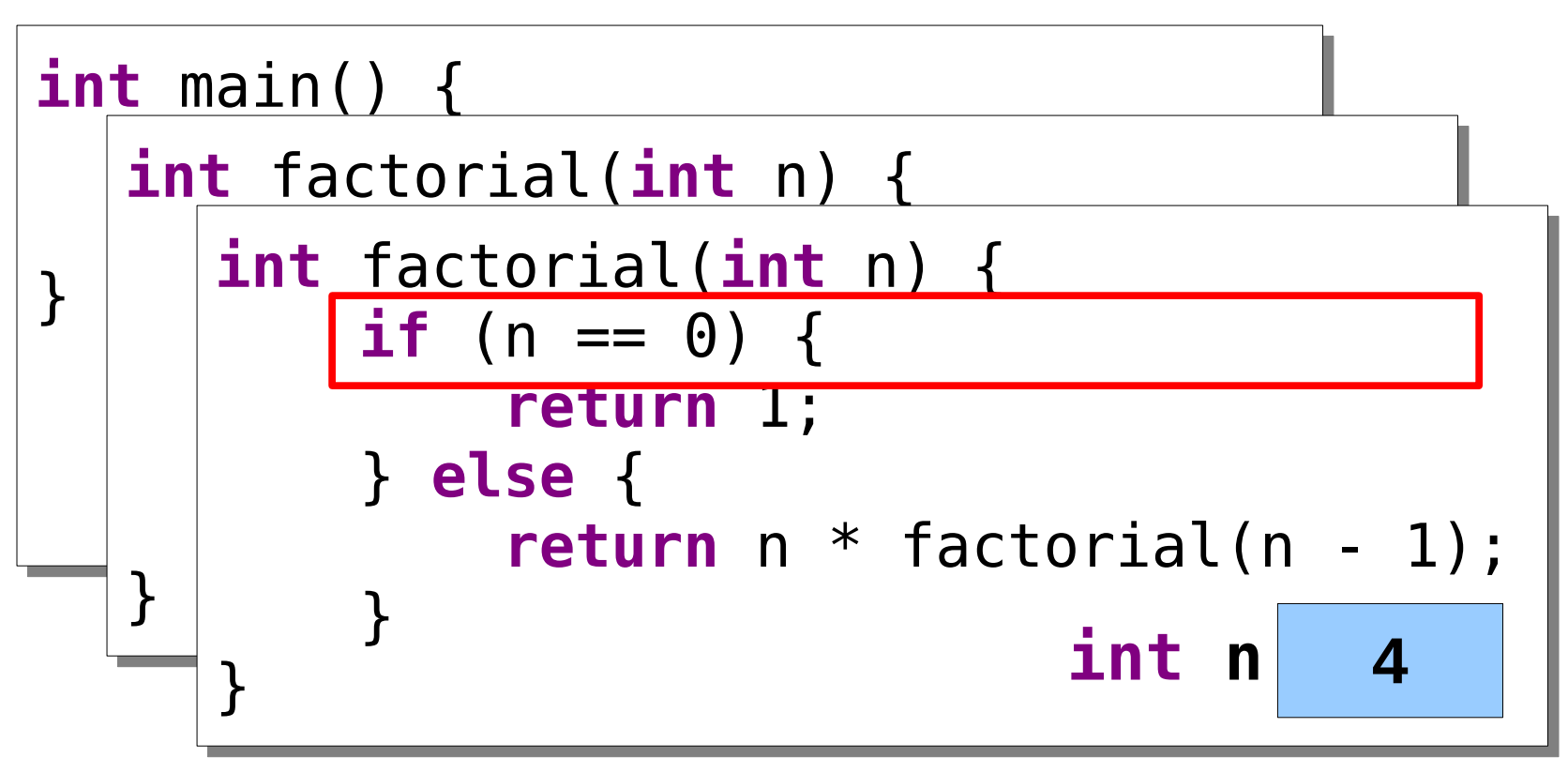

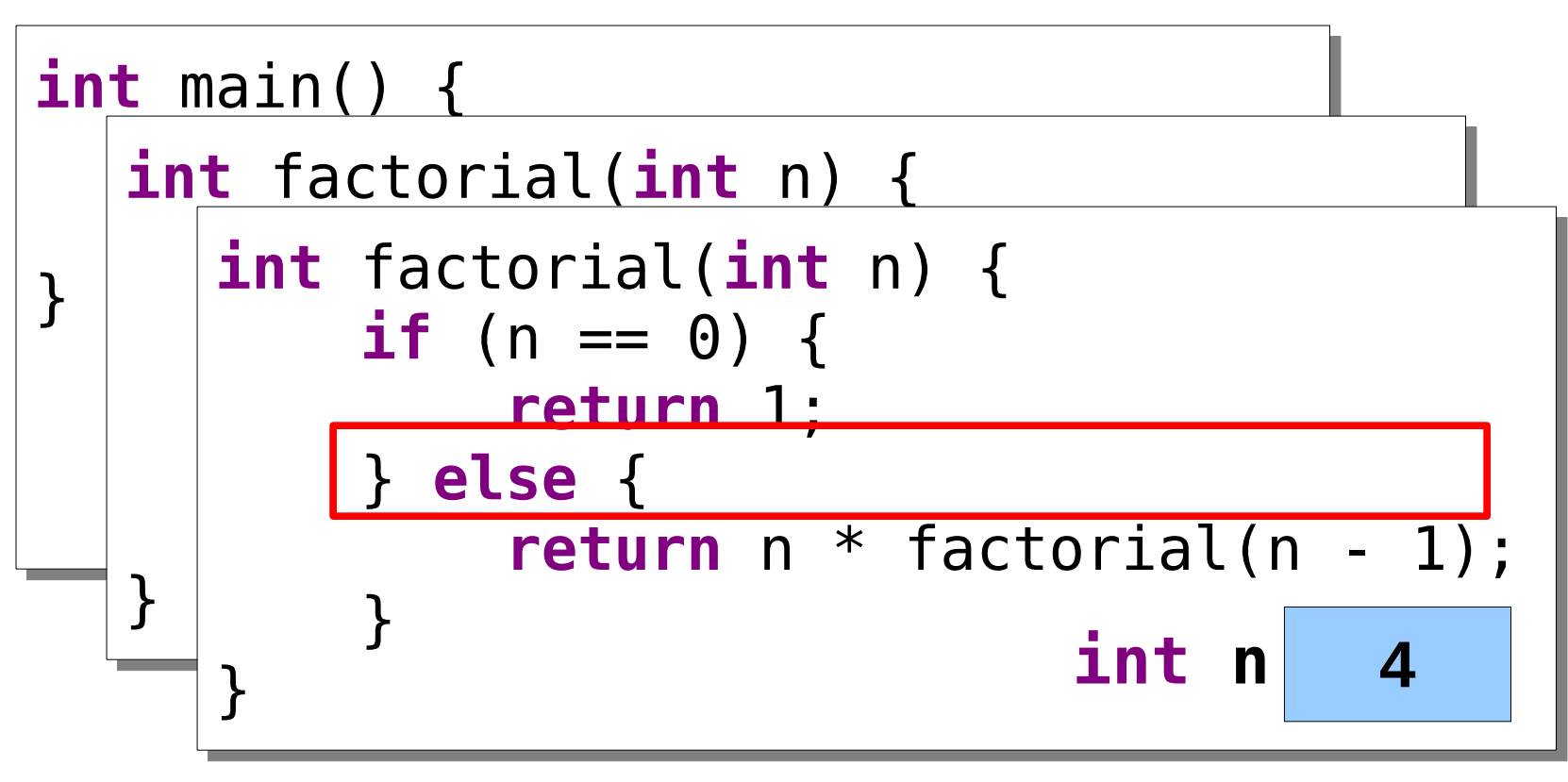

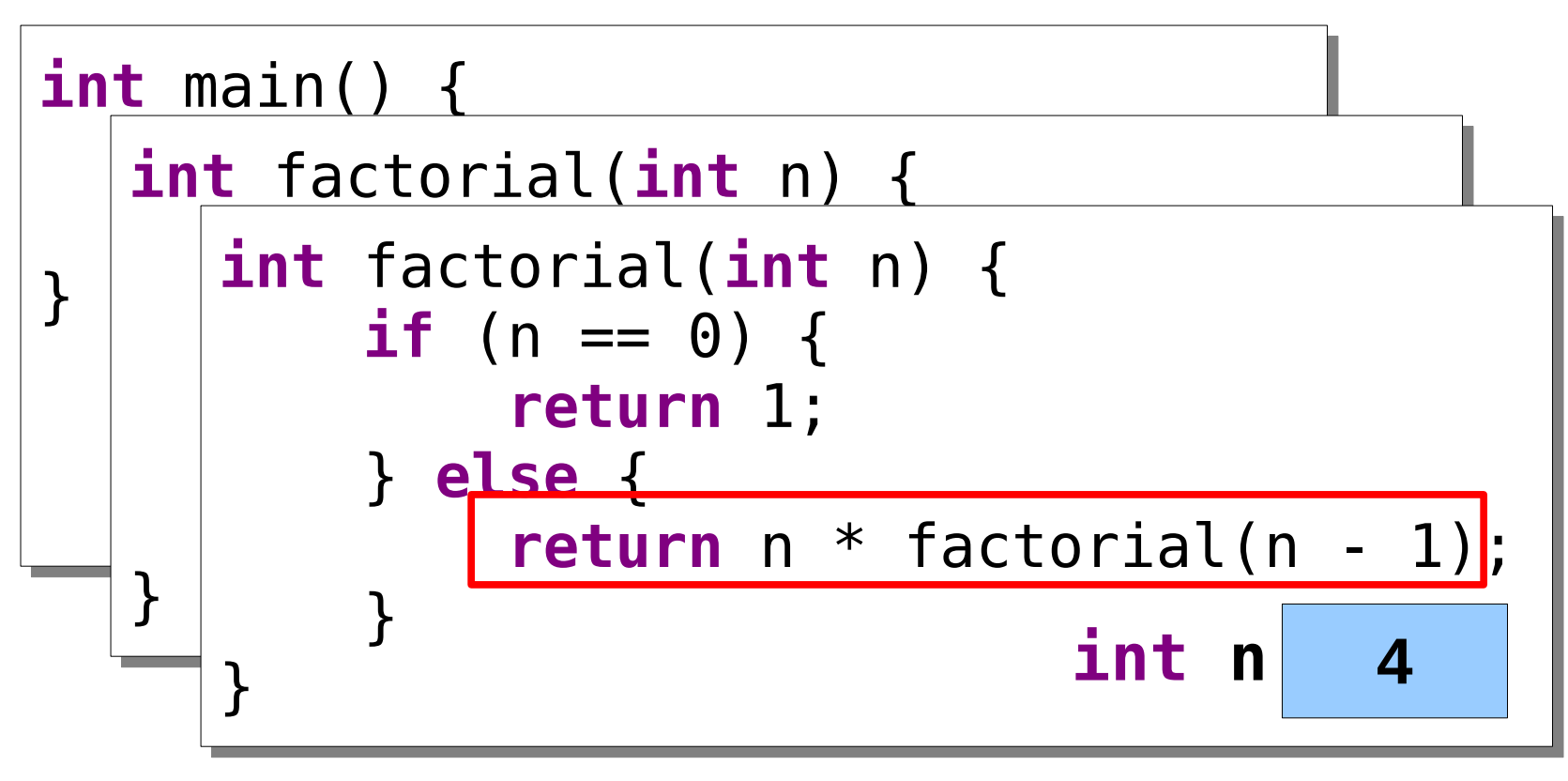

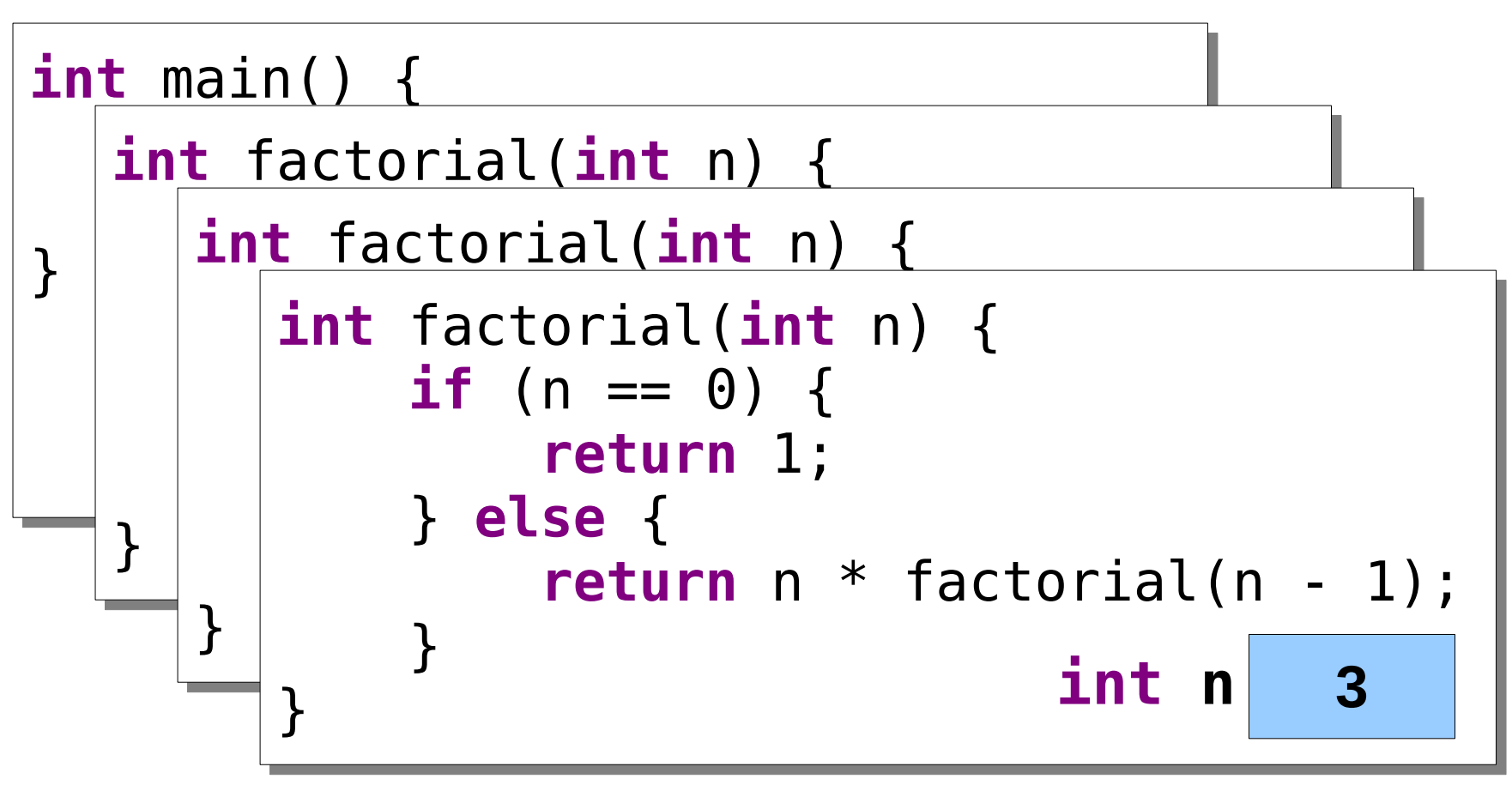

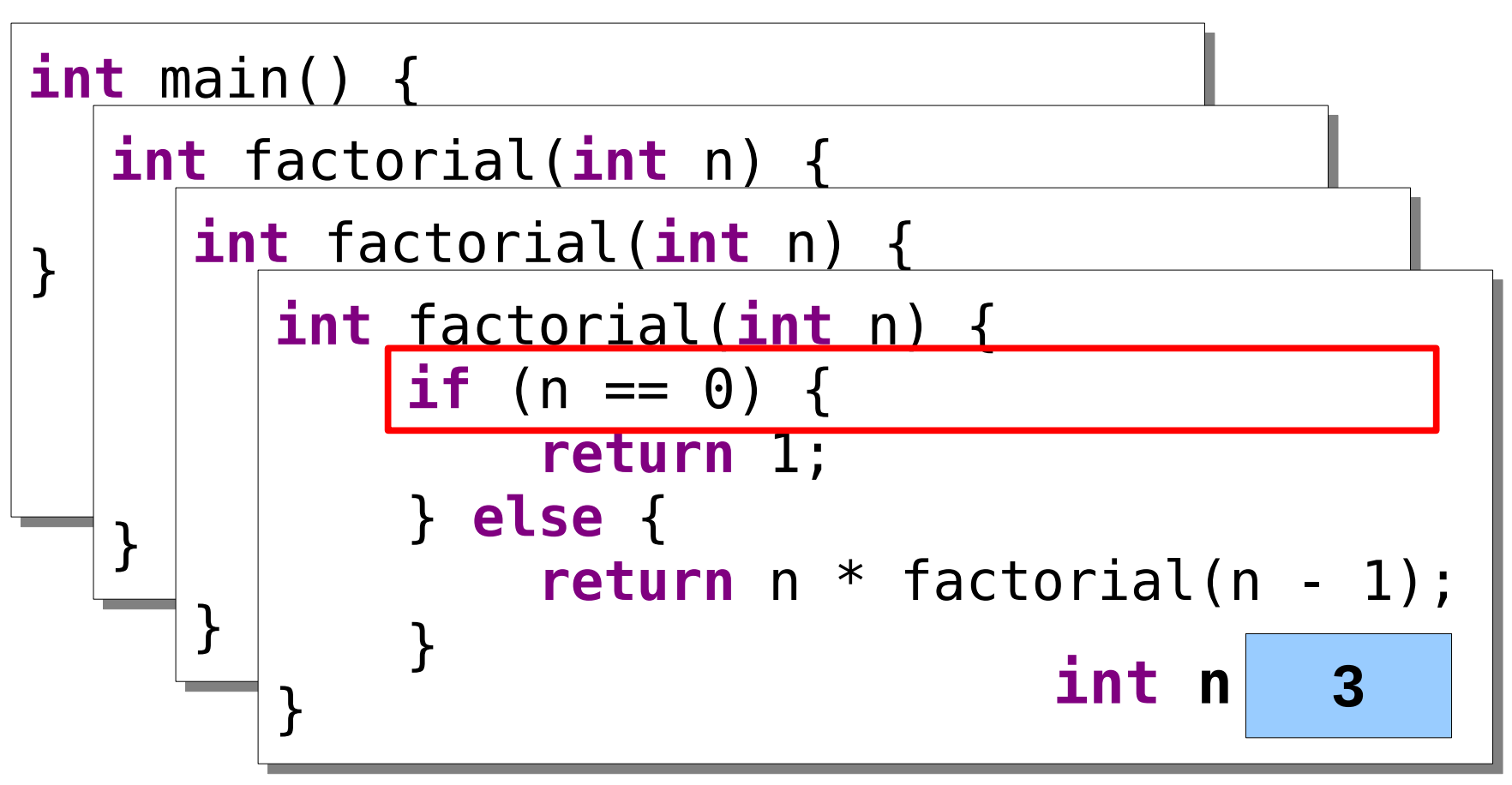

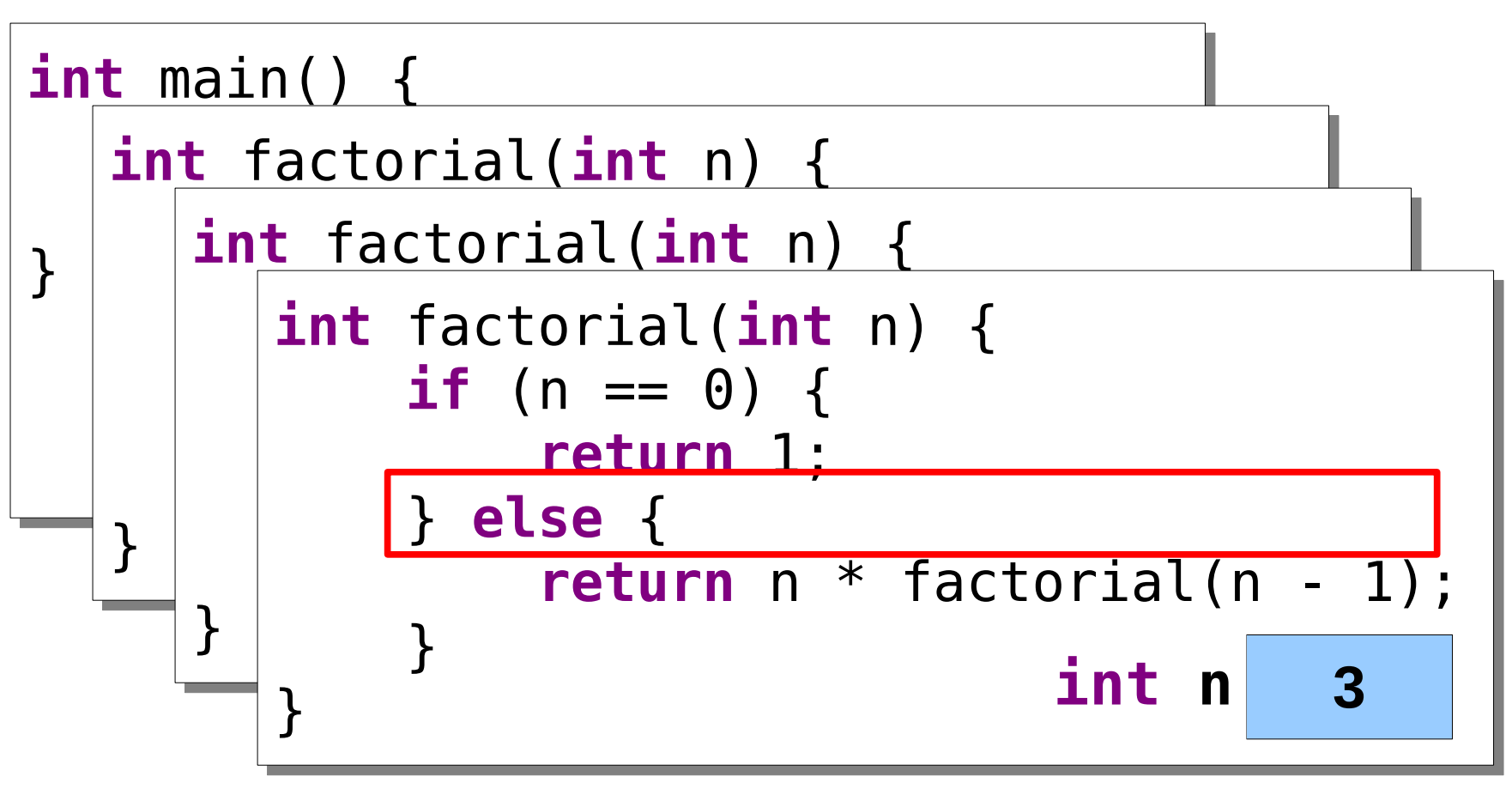

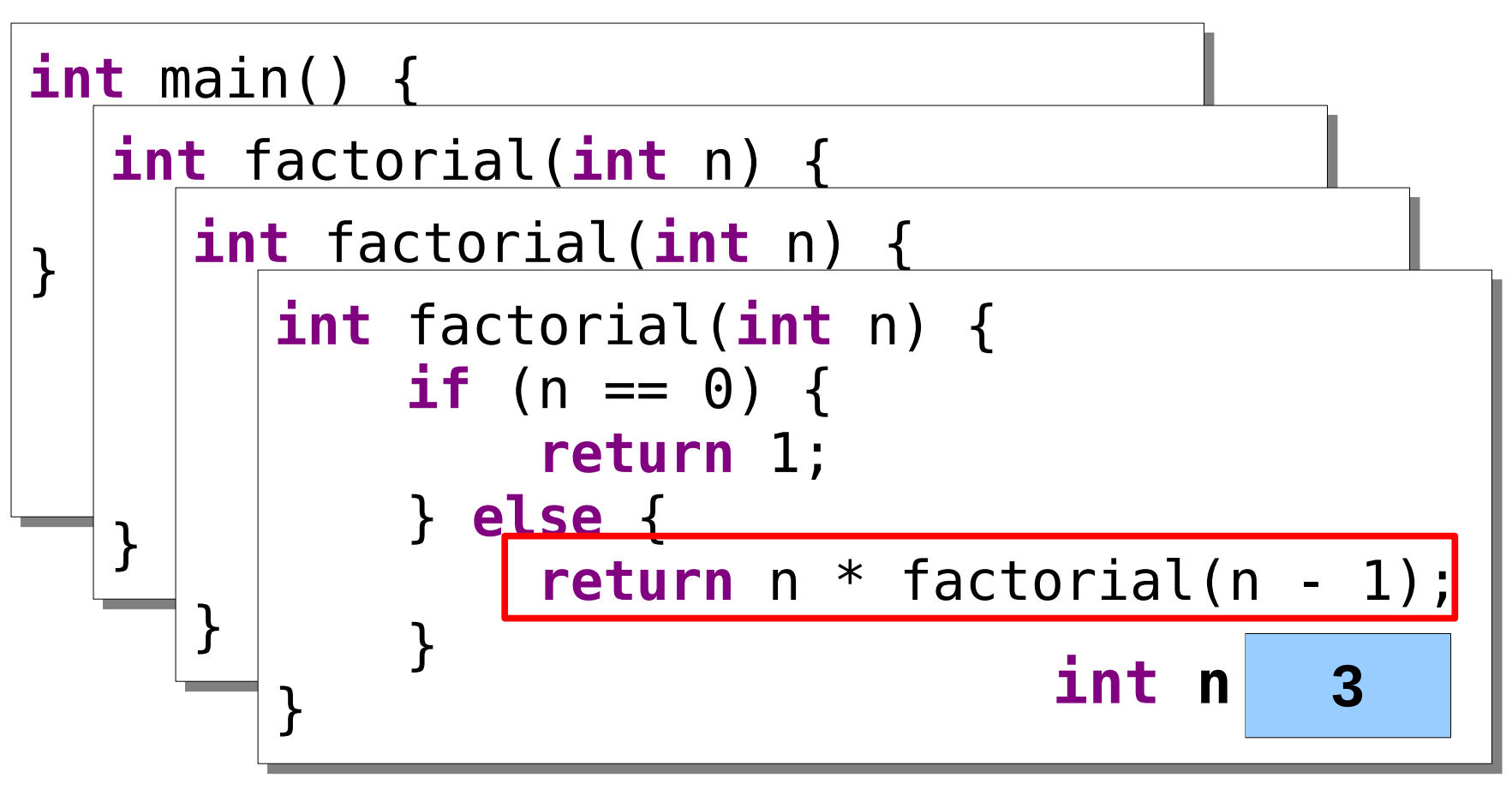

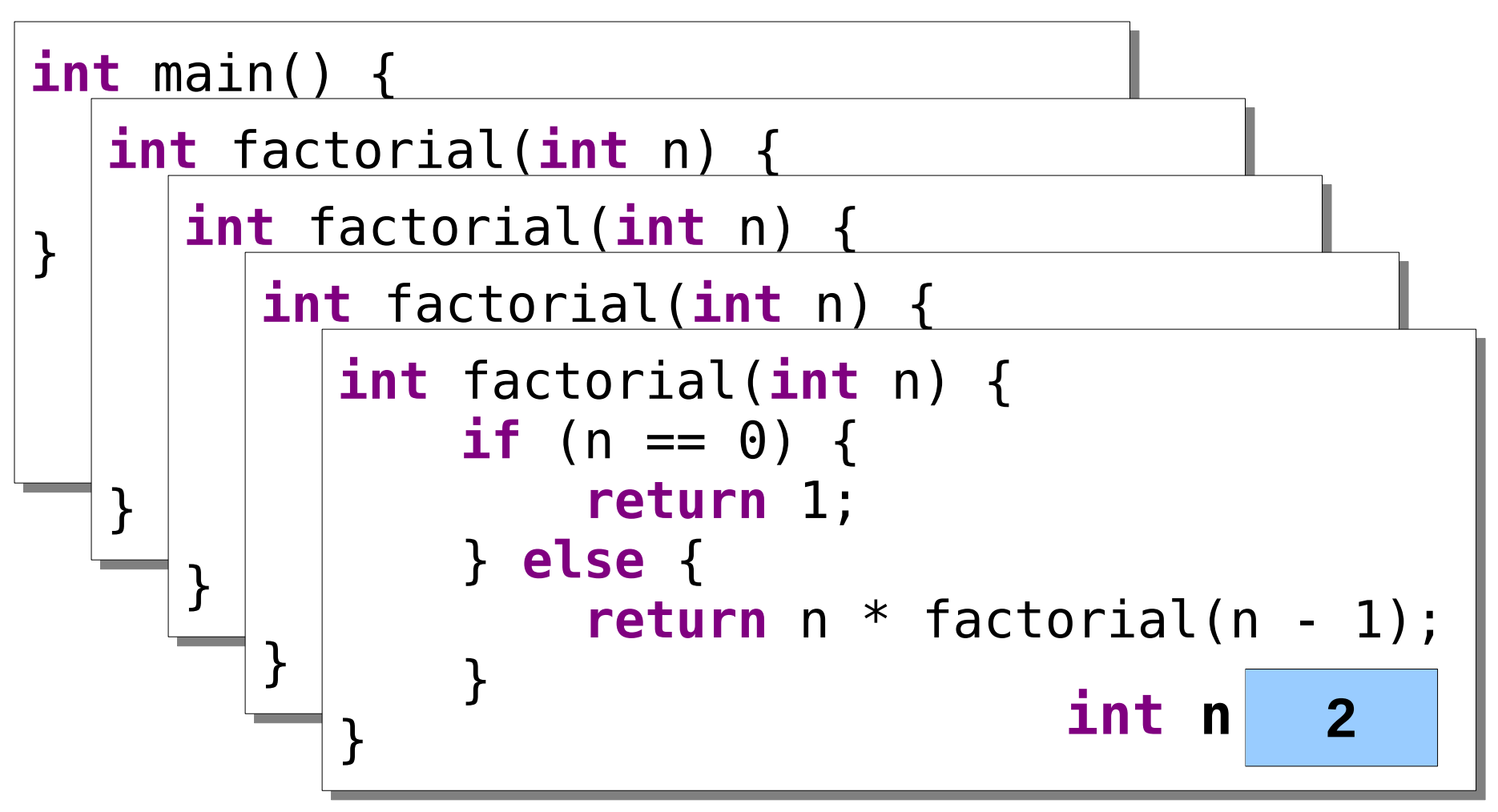

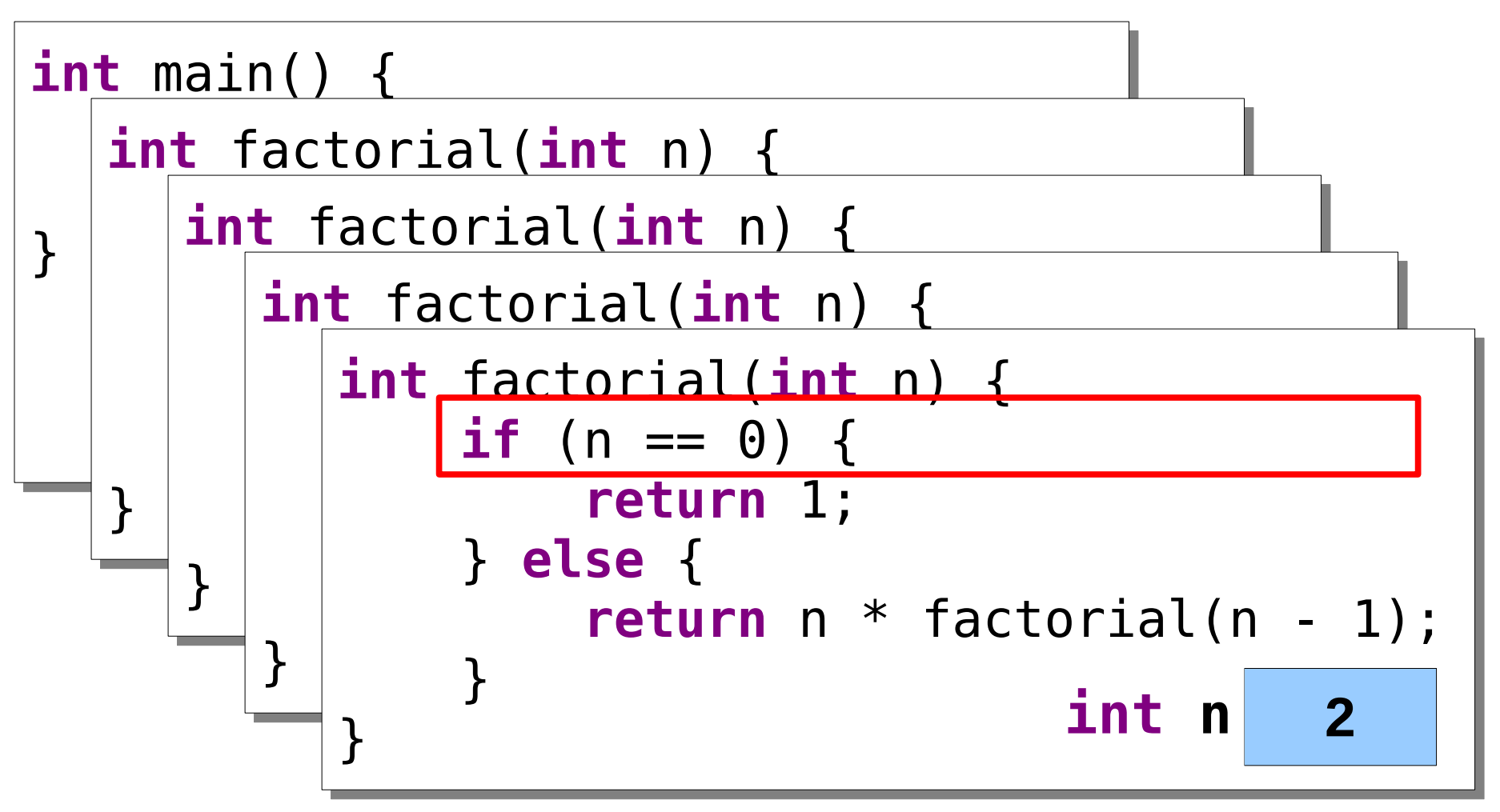

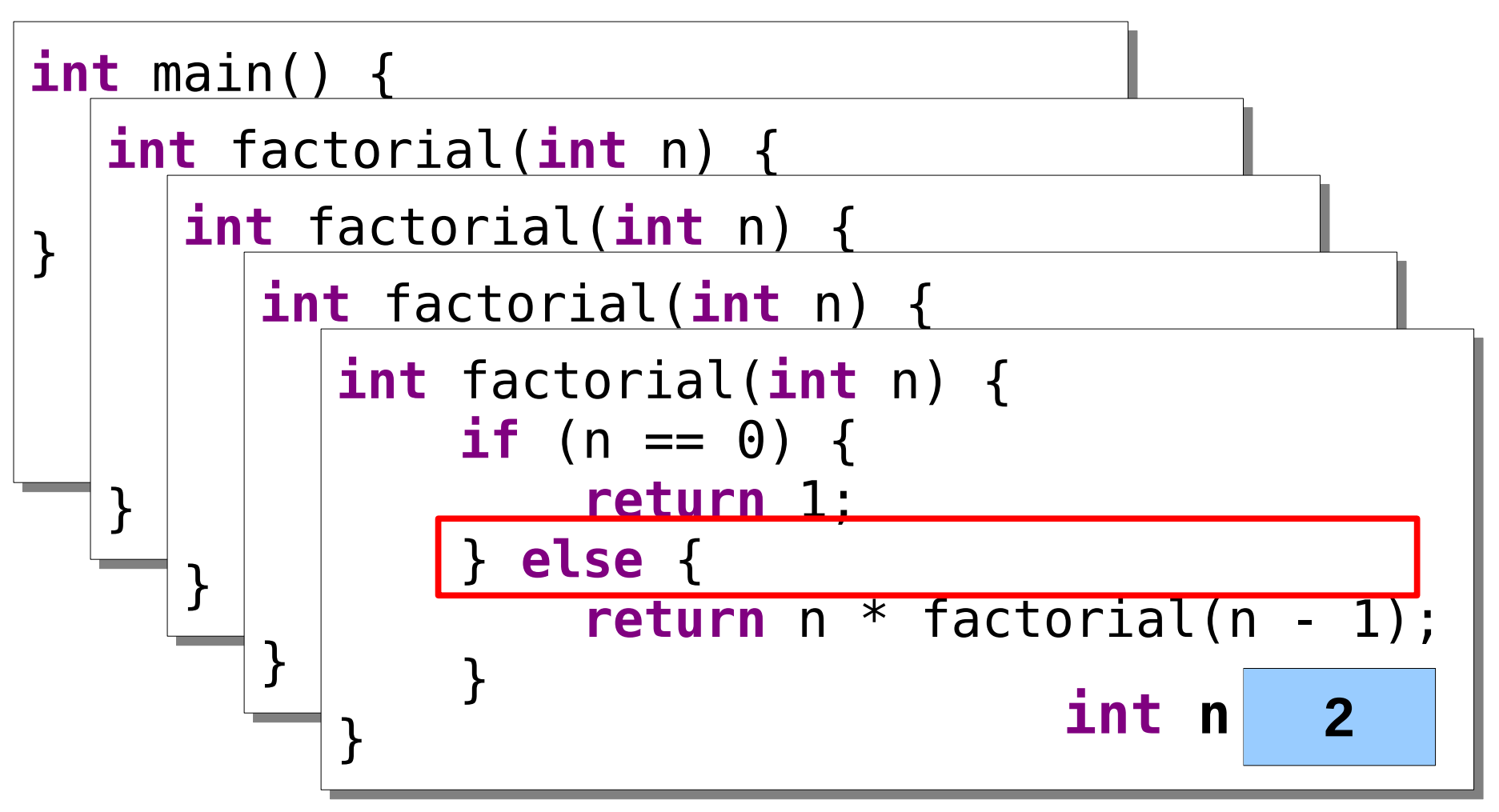

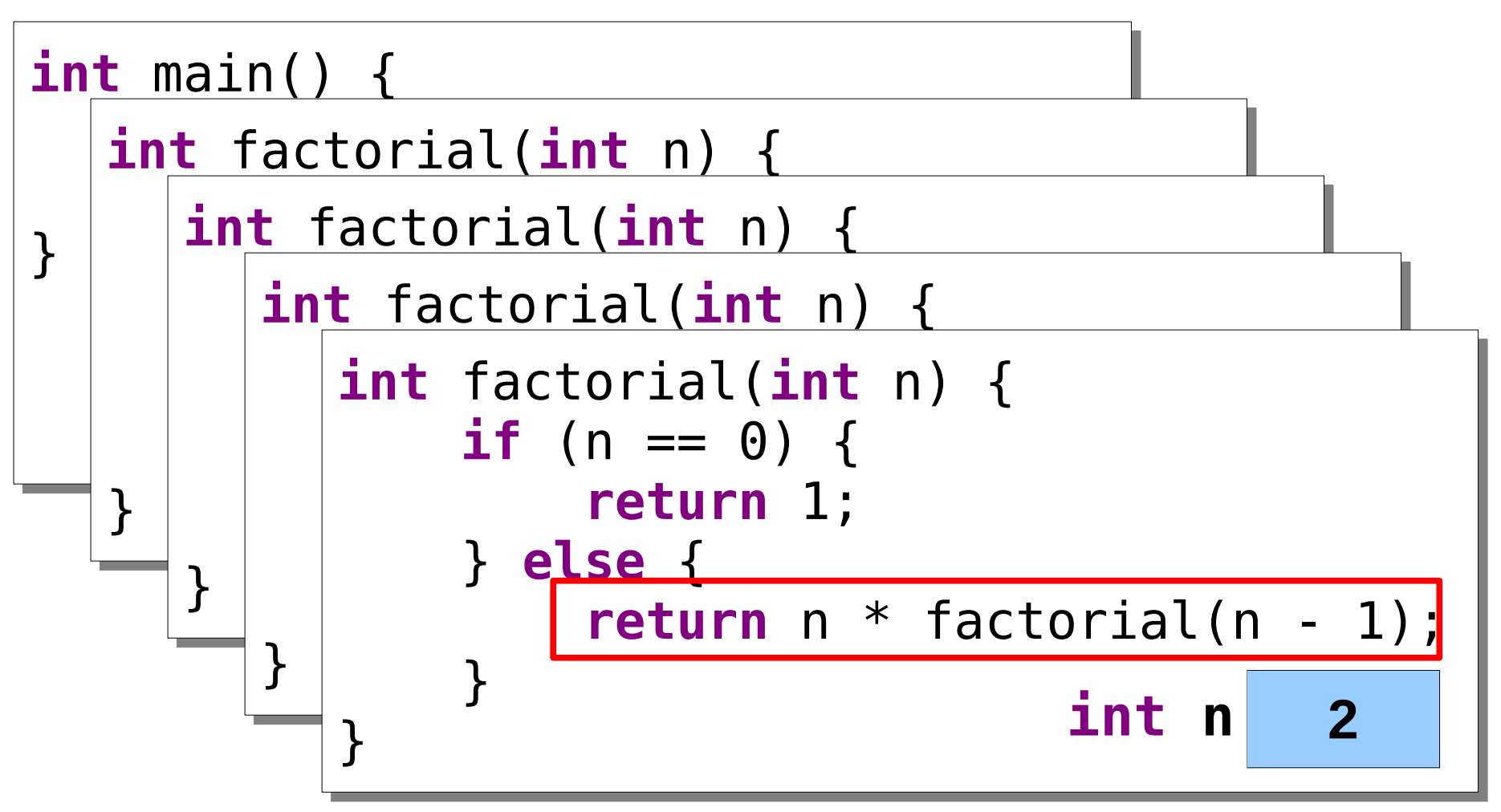

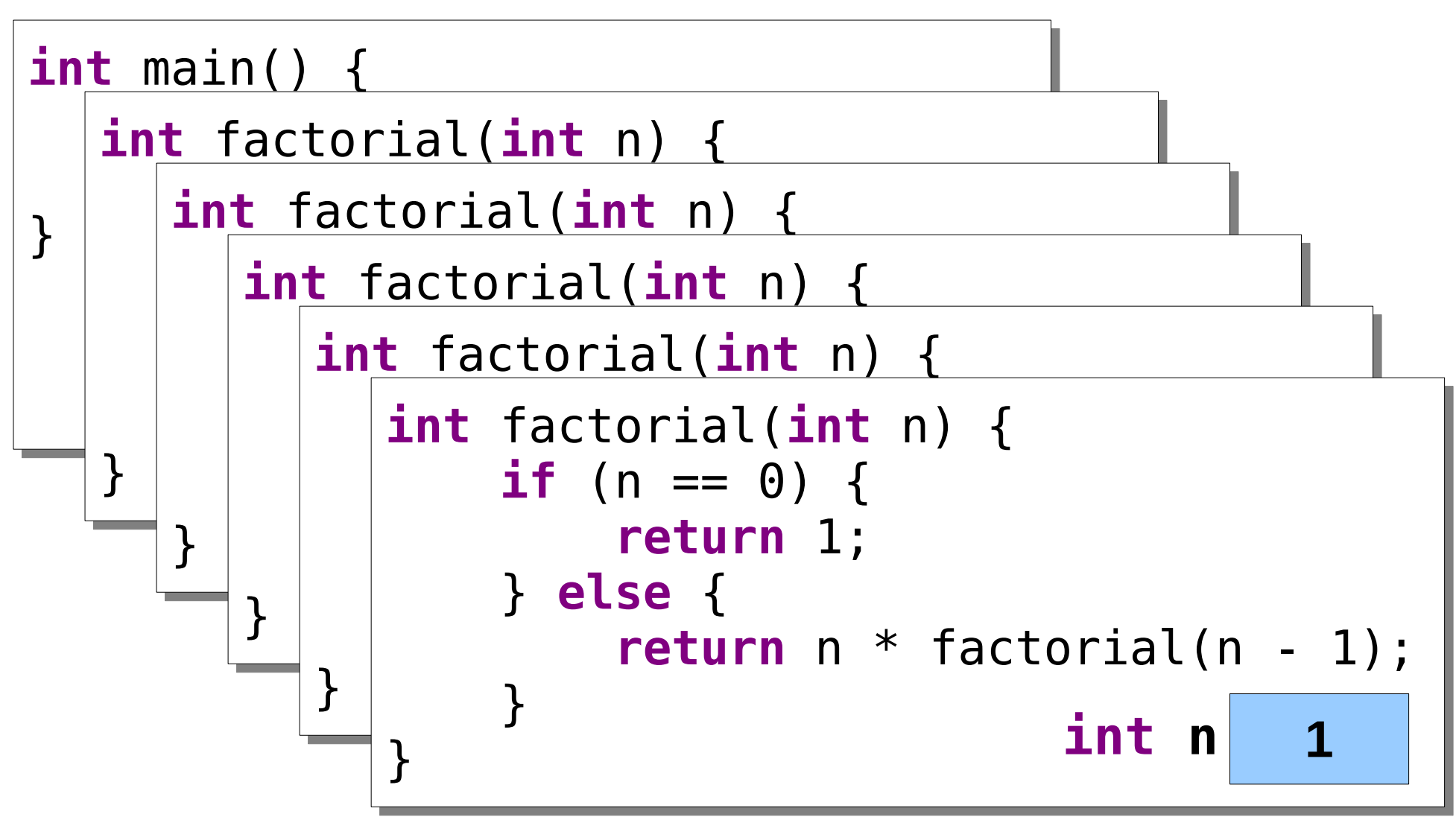

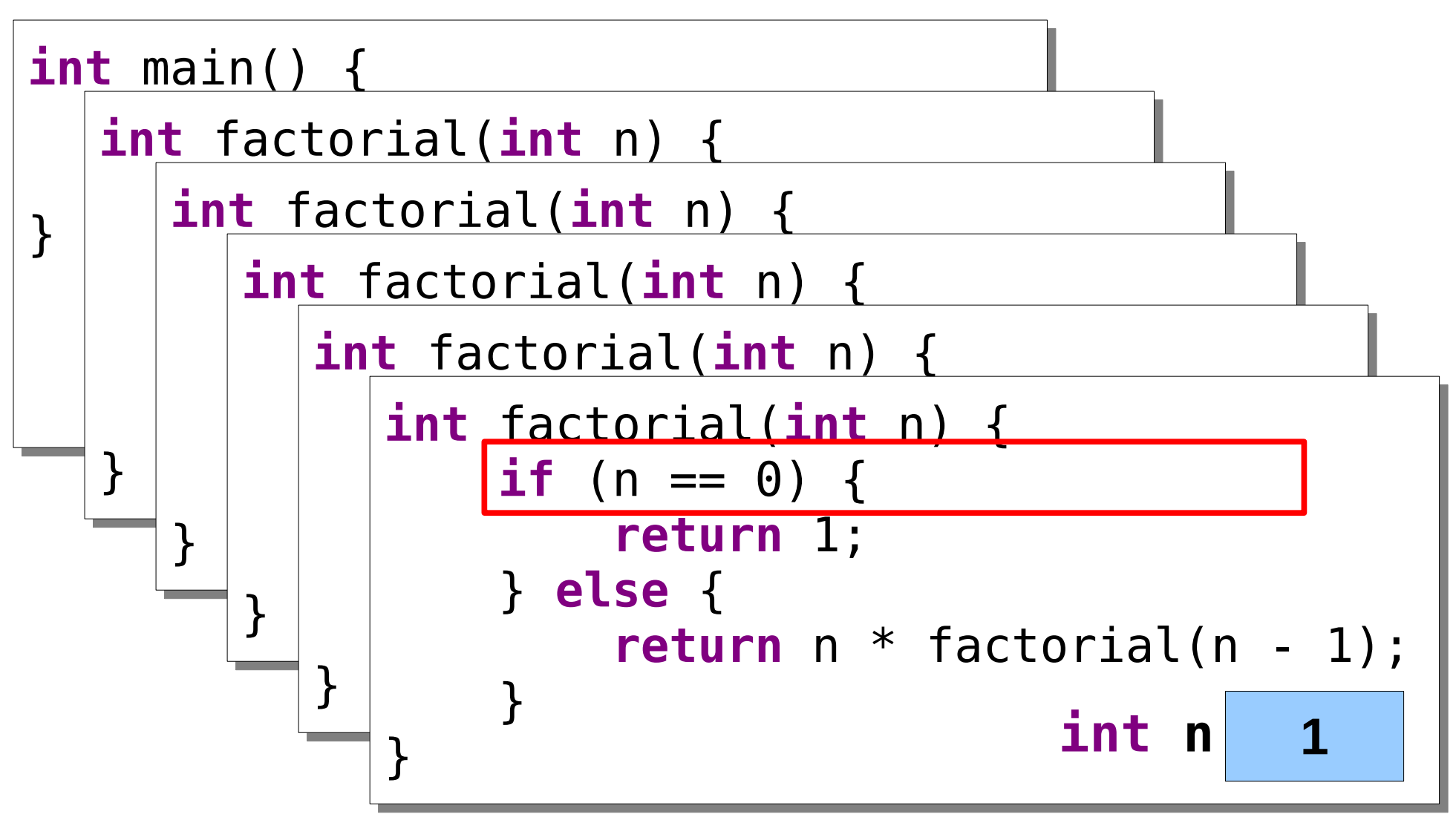

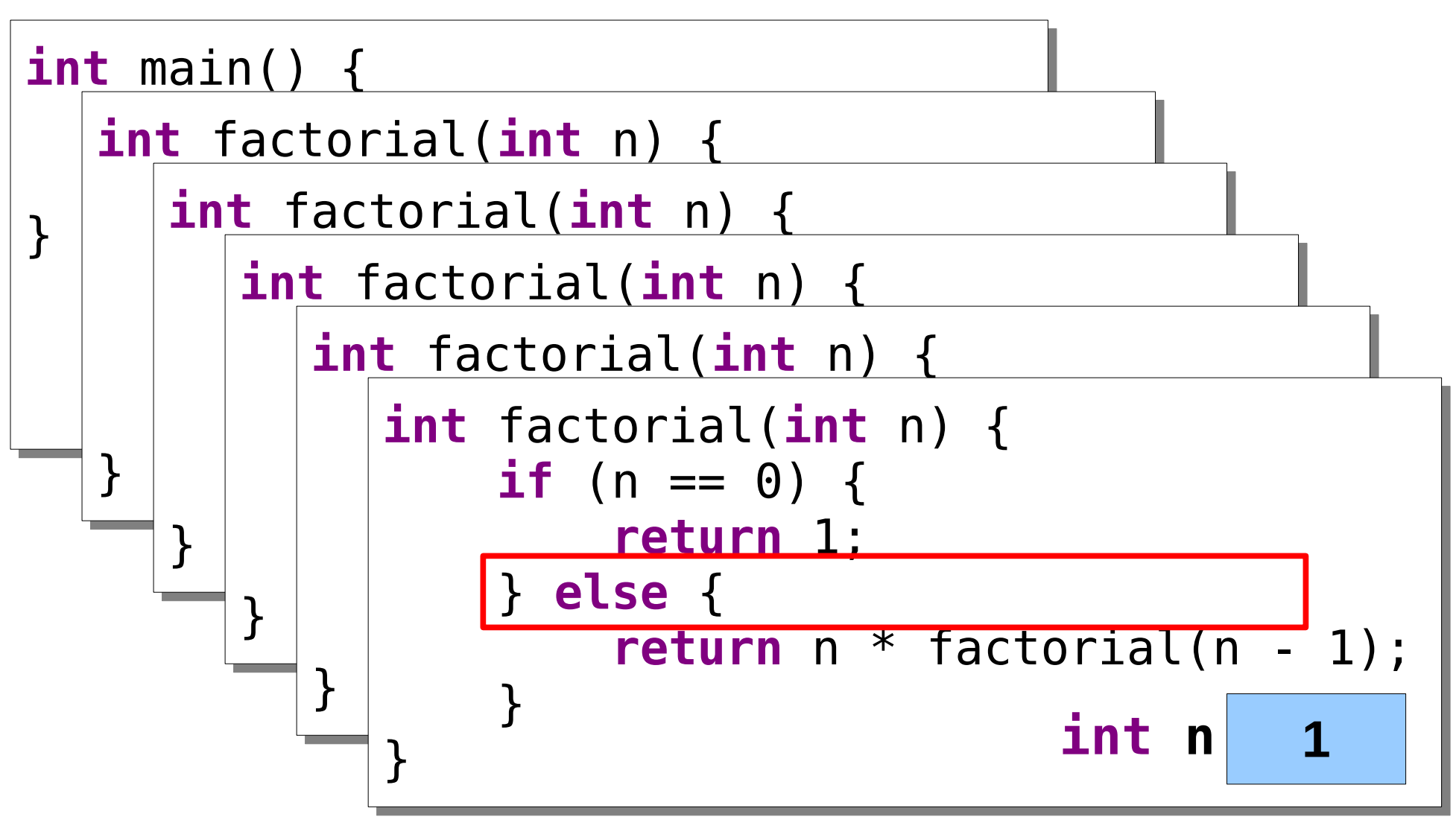

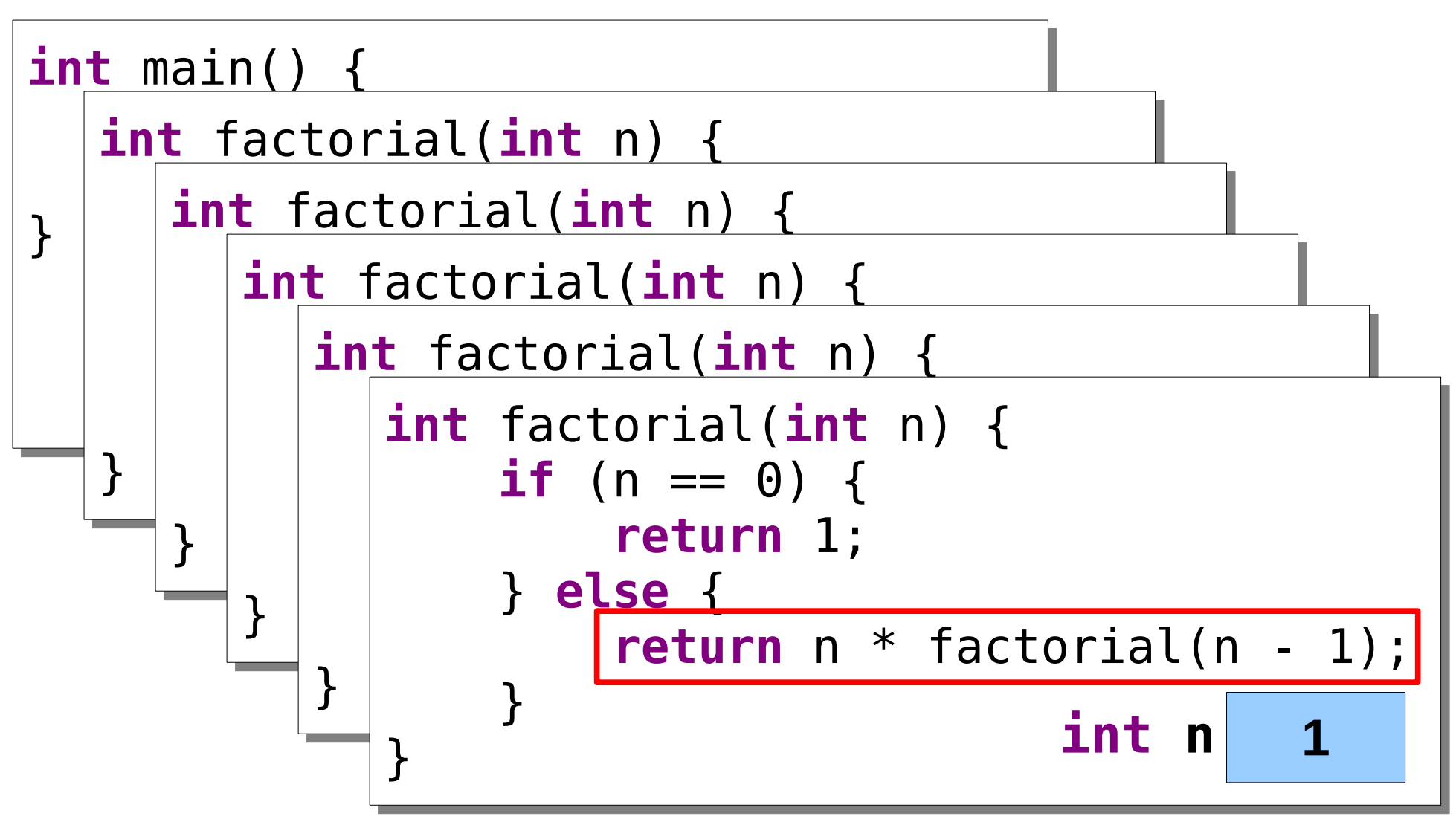

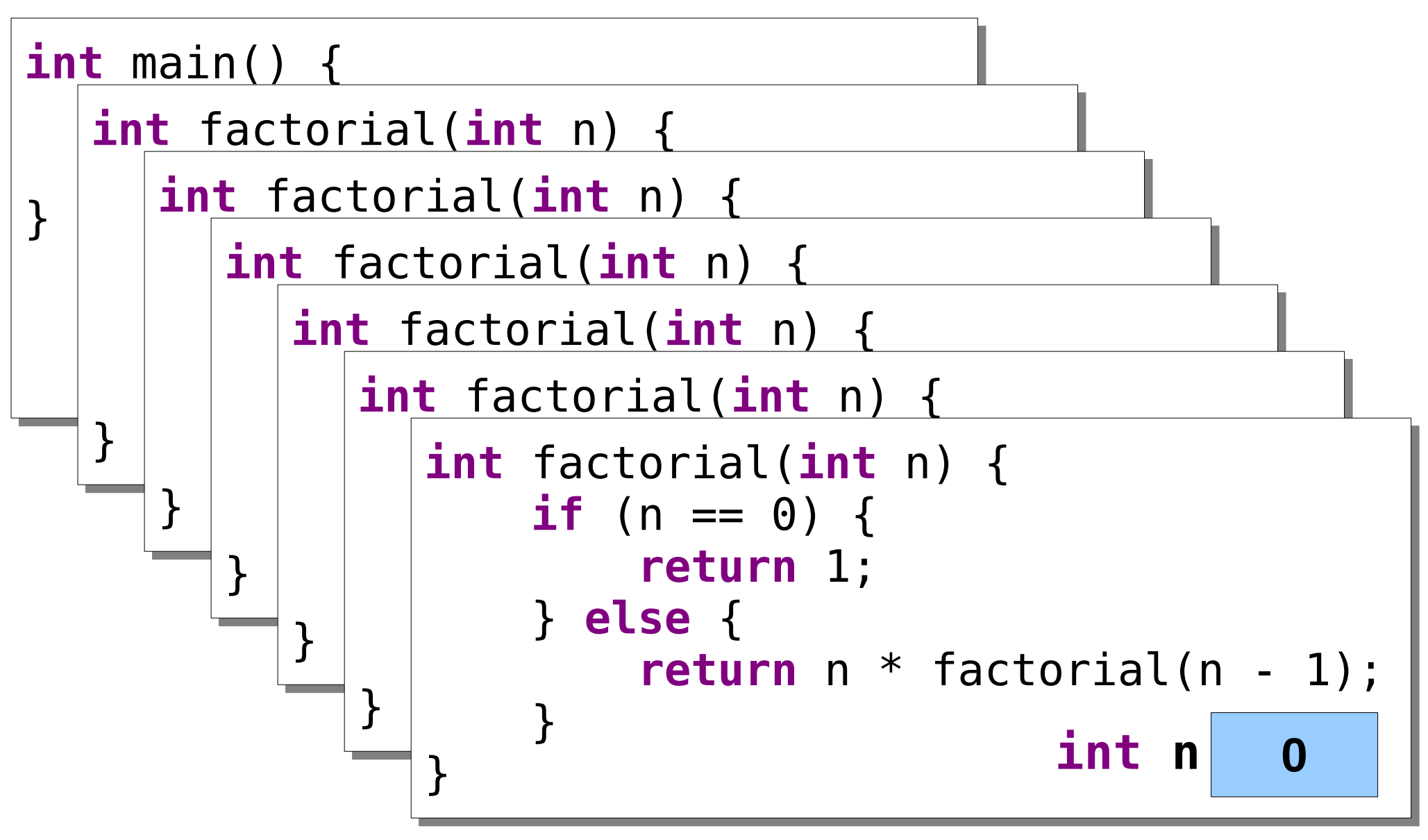

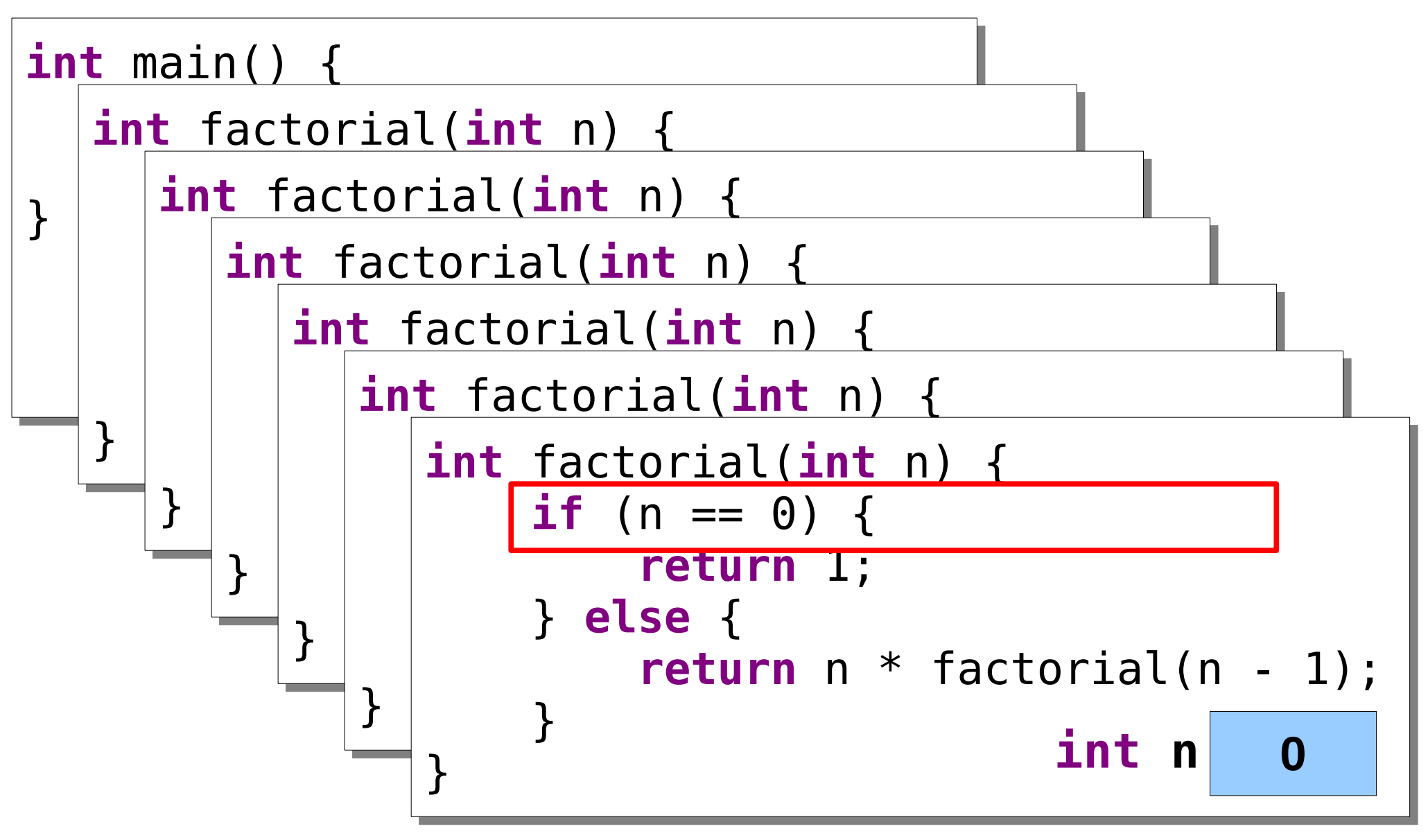

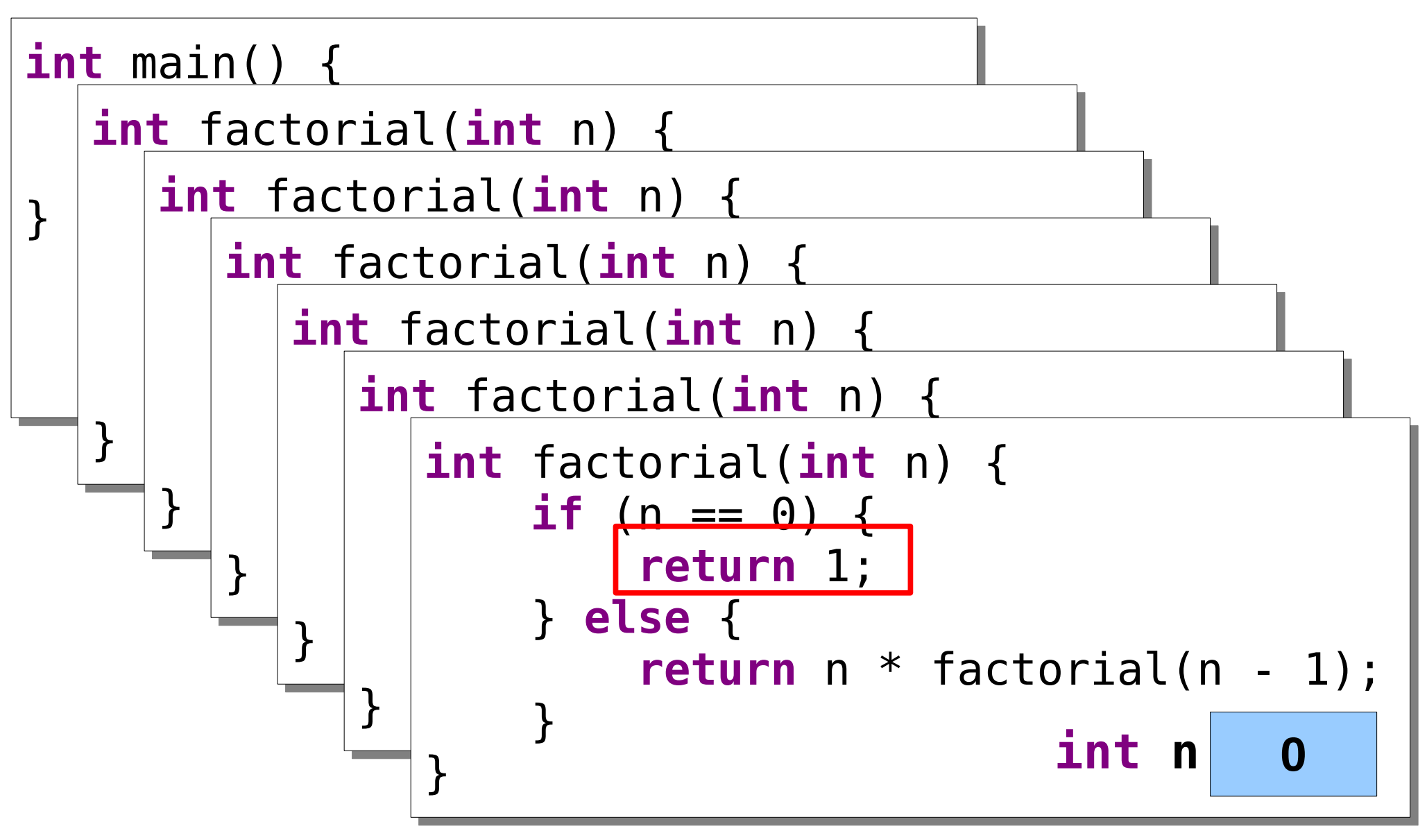

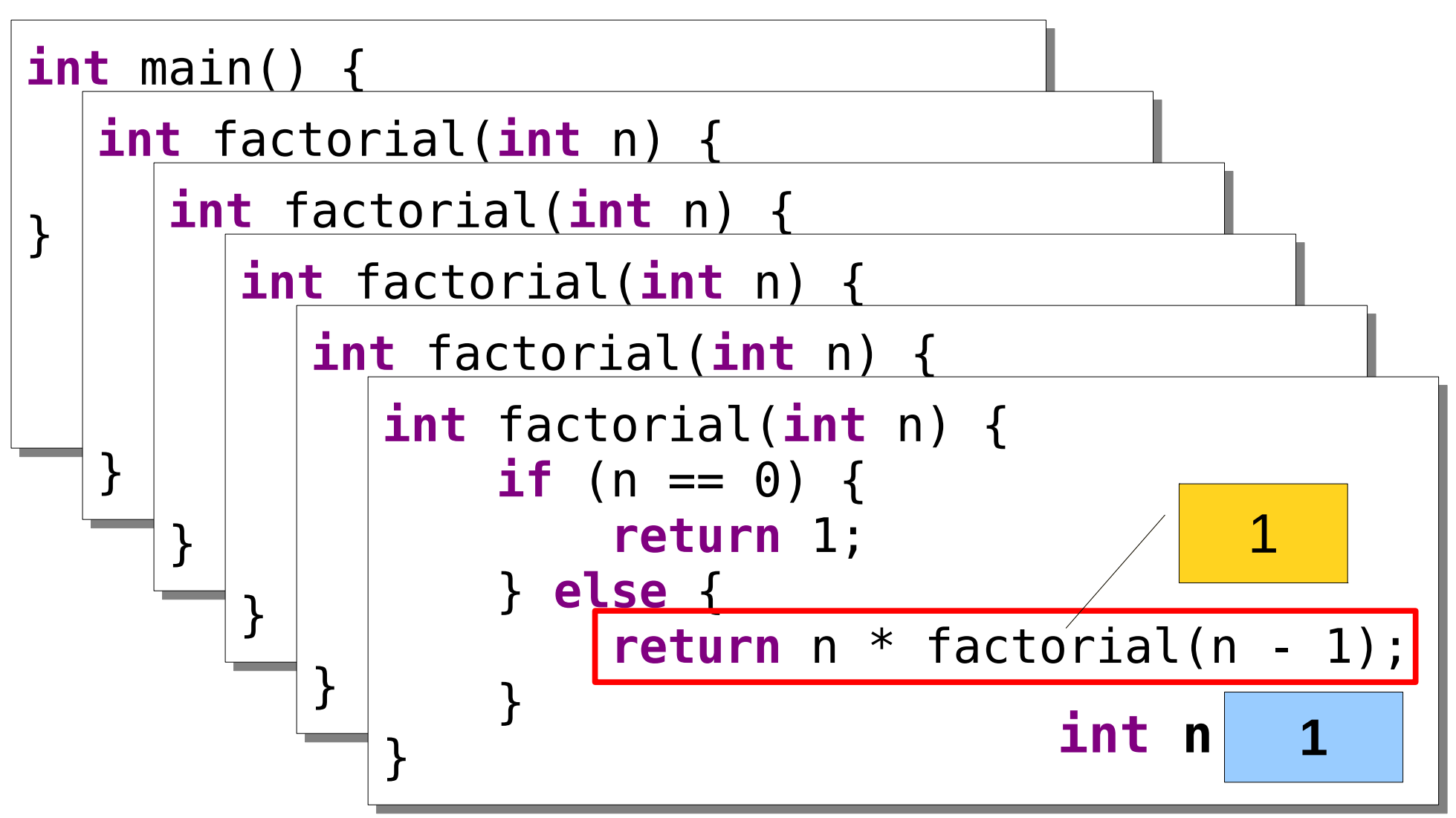
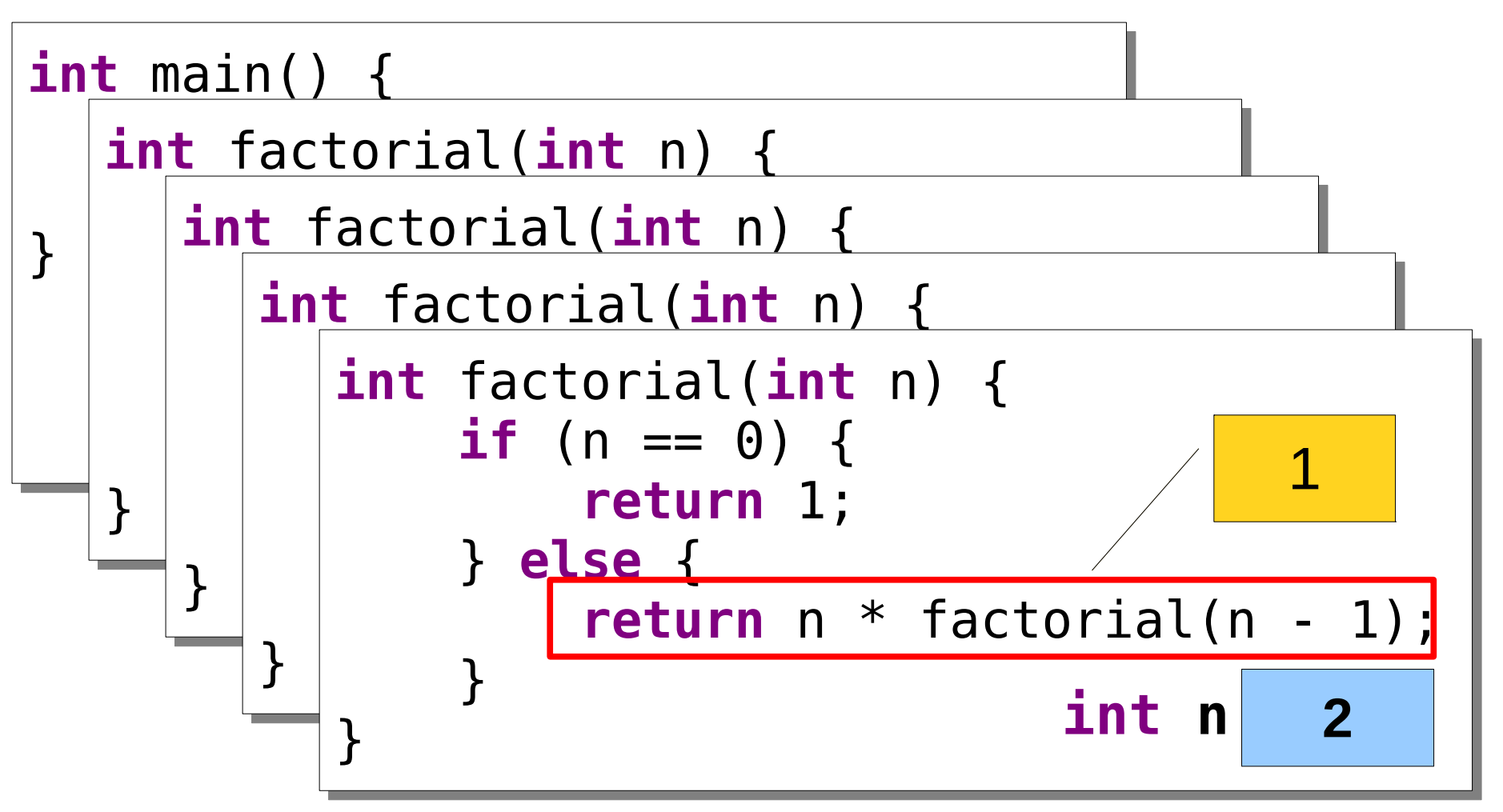

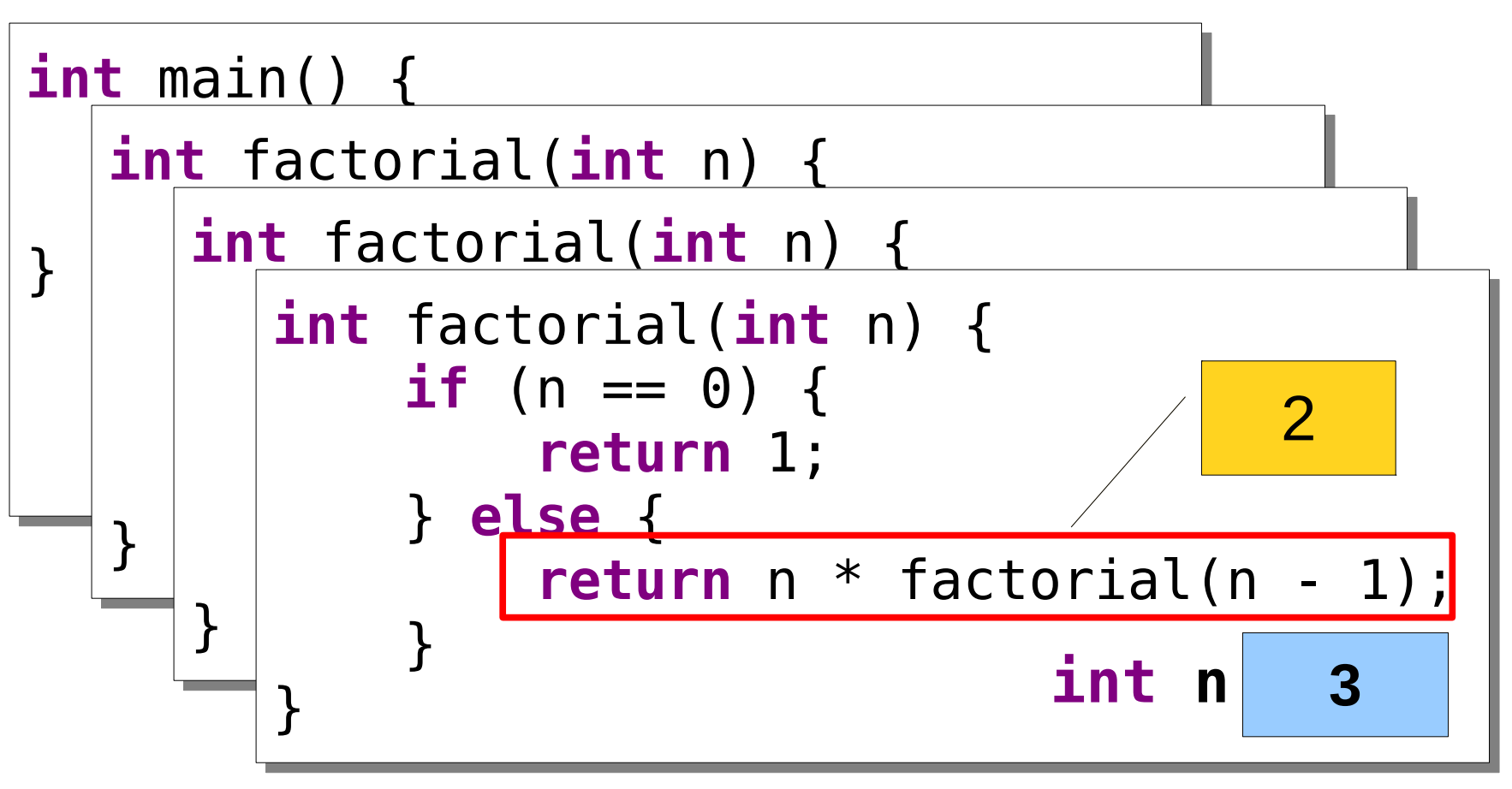

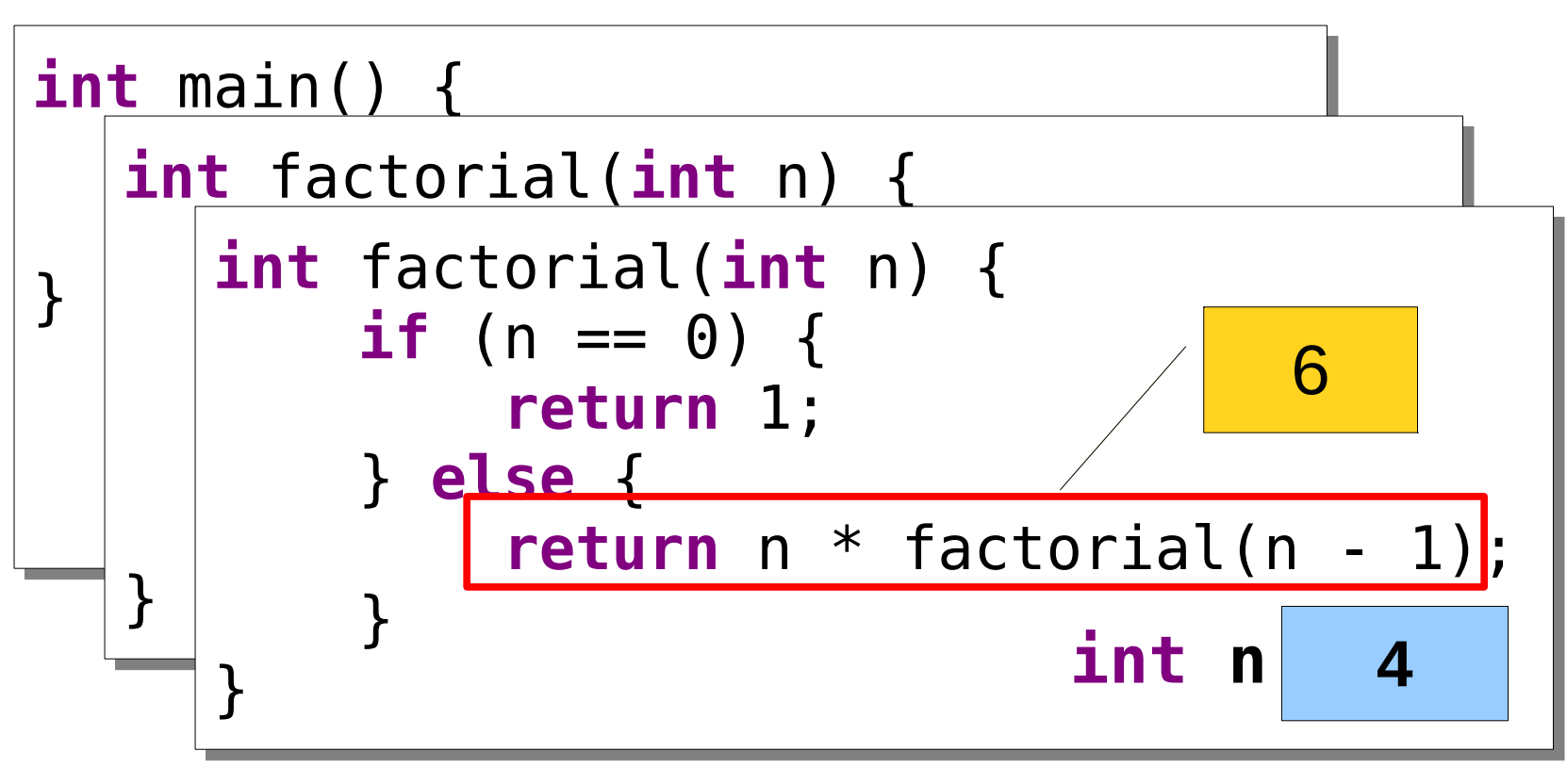

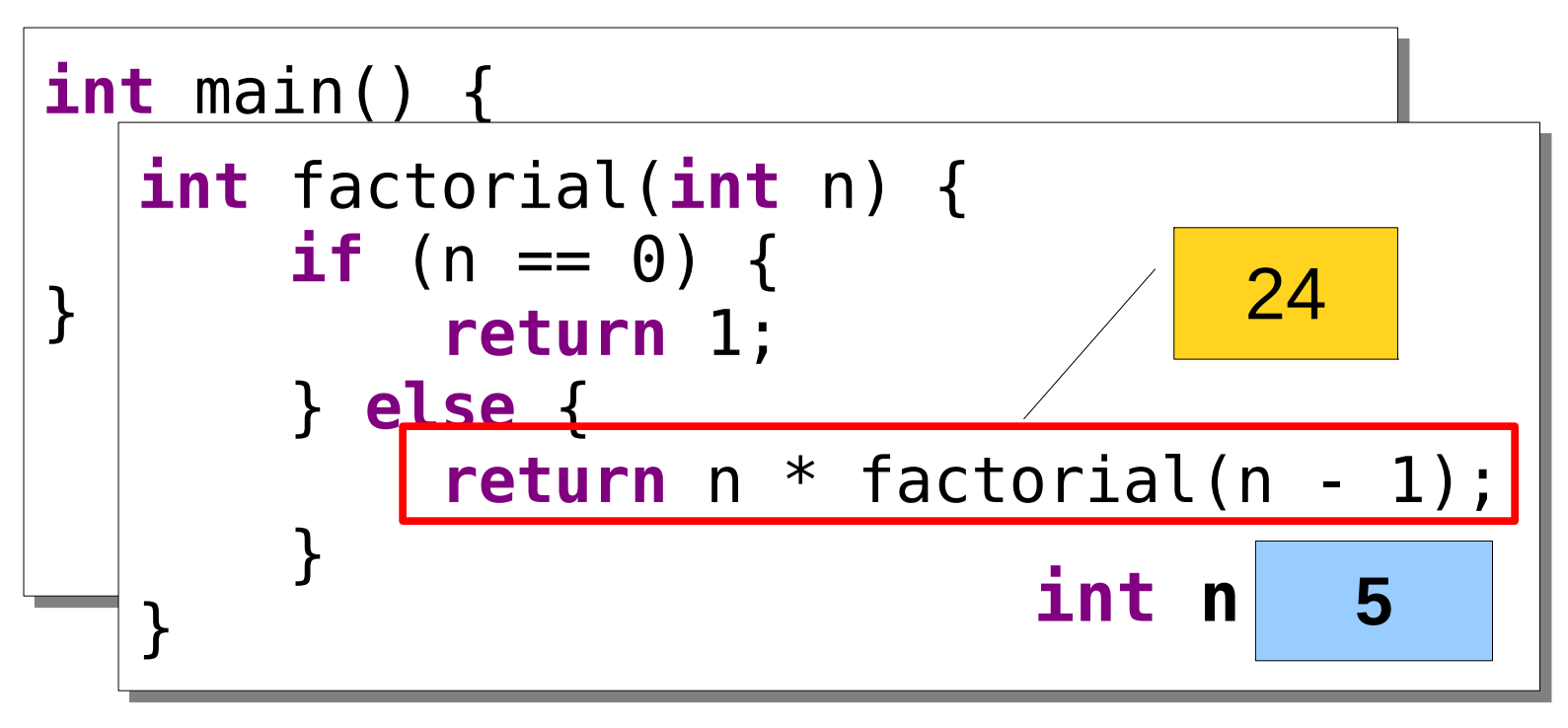

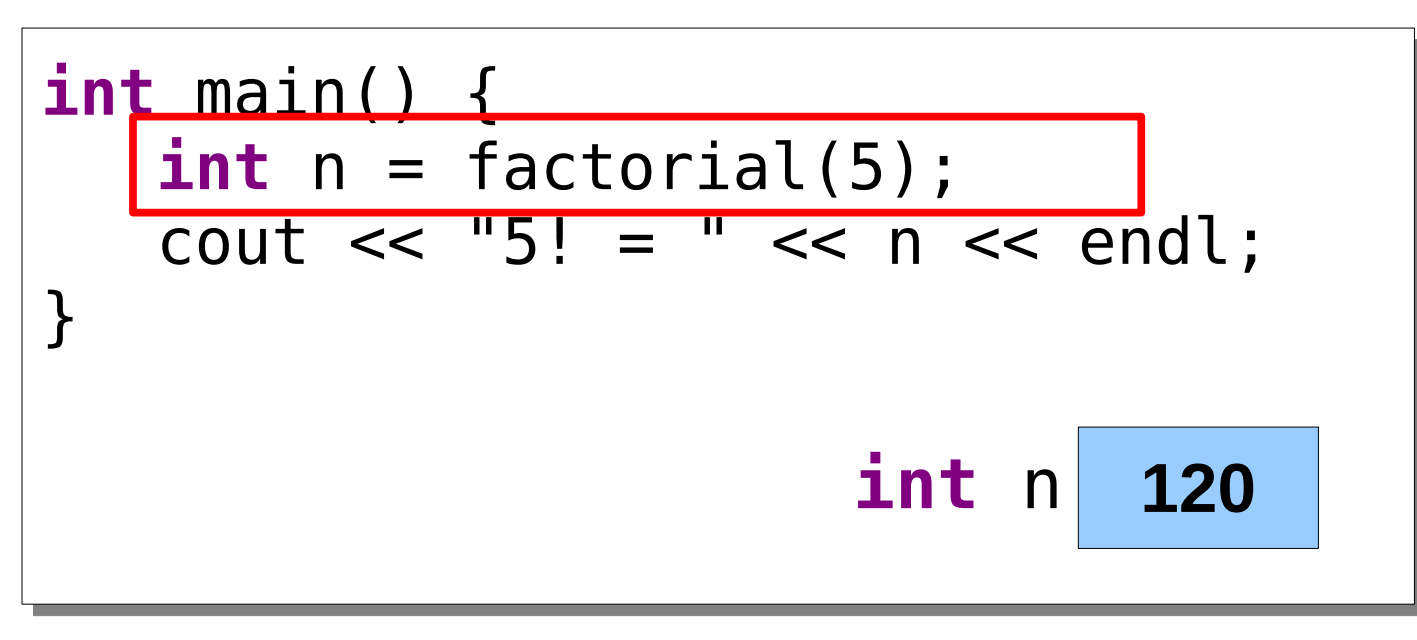

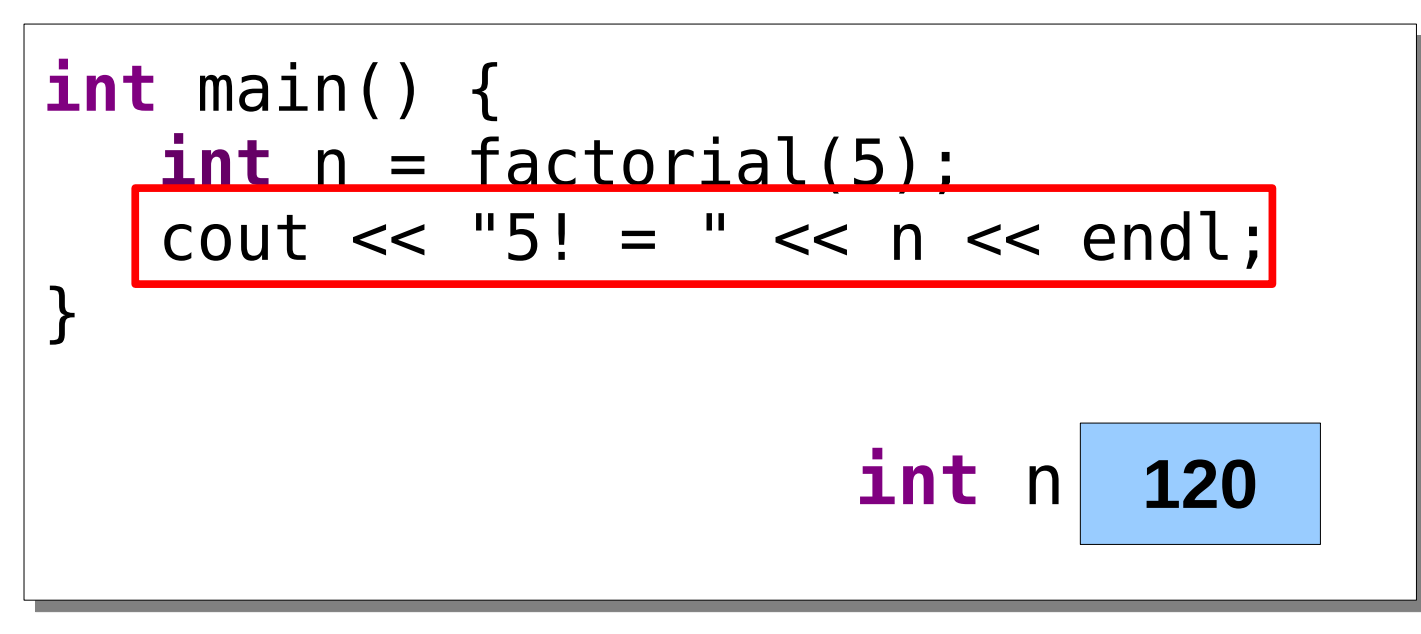

## Thinking Recursively

- Solving a problem with recursion requires two steps.
- First, determine how to solve the problem for simple cases.
	- This is called the *base case*.
- Second, determine how to break down larger cases into smaller instances.
	- This is called the *recursive step*.

# Summing Up Digits

• One way to compute the sum of the digits of a number is shown here:

```
 int sumOfDigitsOf(int n) {
          int result = 0;
           while (n != 0) {
               result += n % 10;
               n /= 10;
 }
           return result;
       }
```
• How would we rewrite this function recursively?

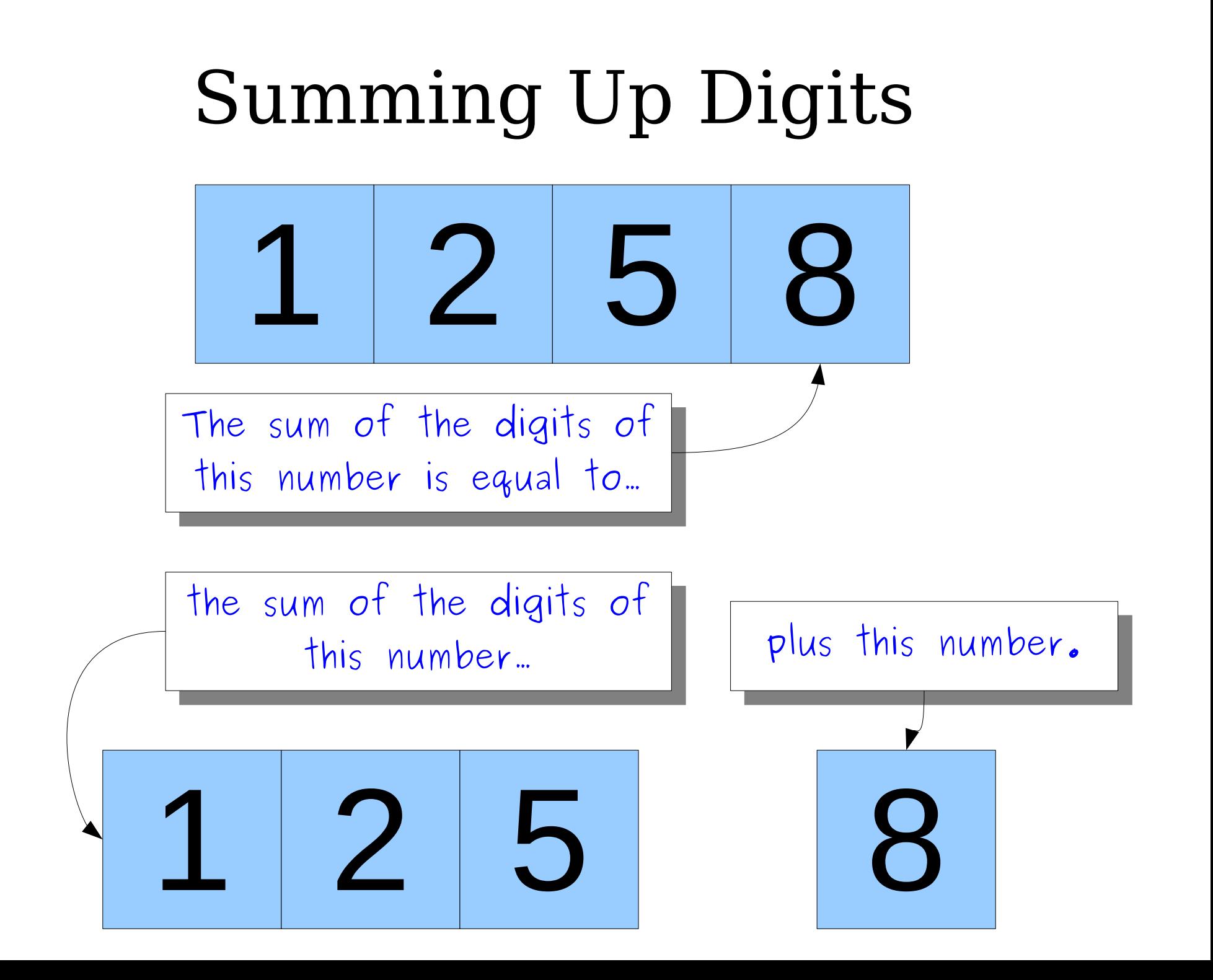

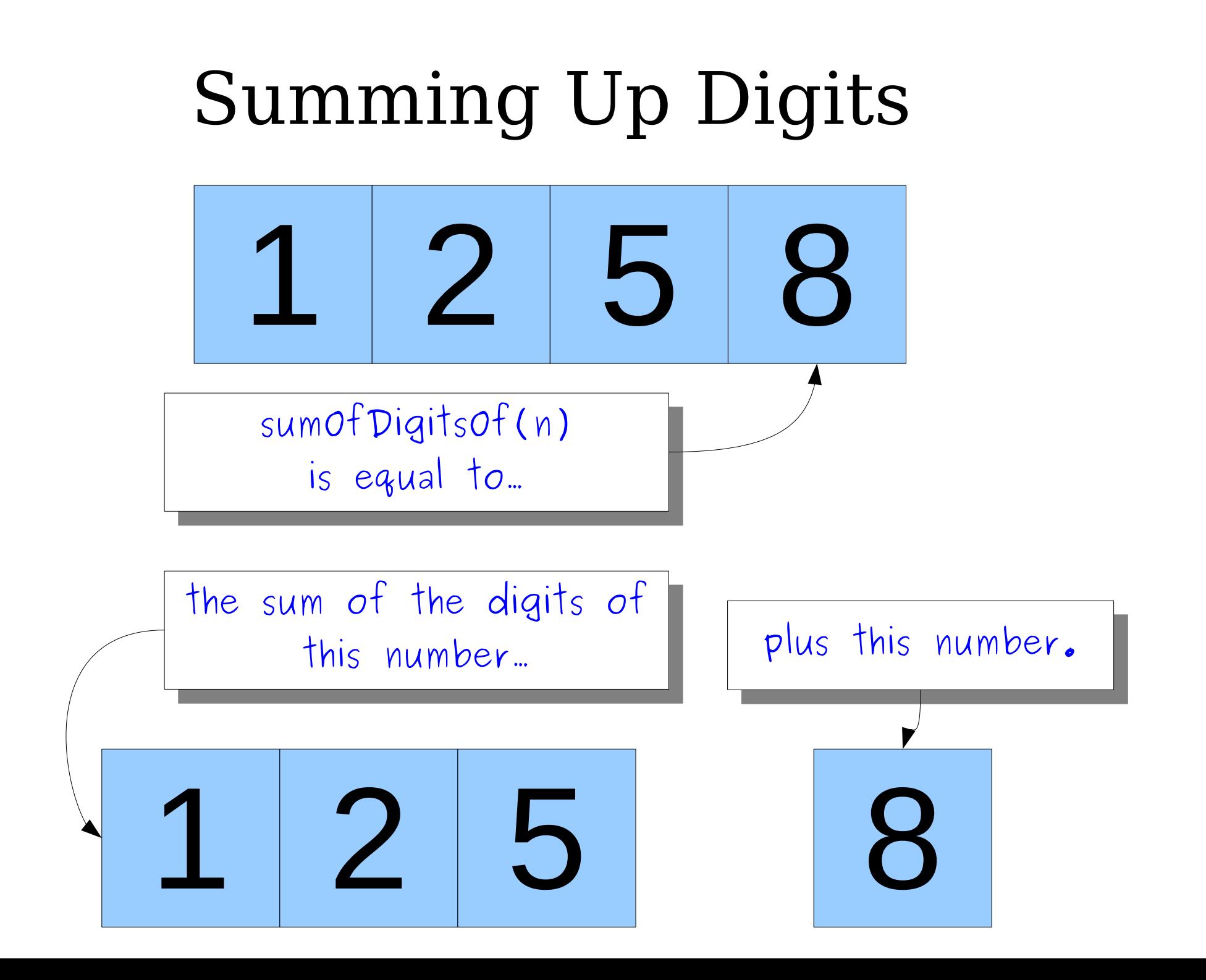

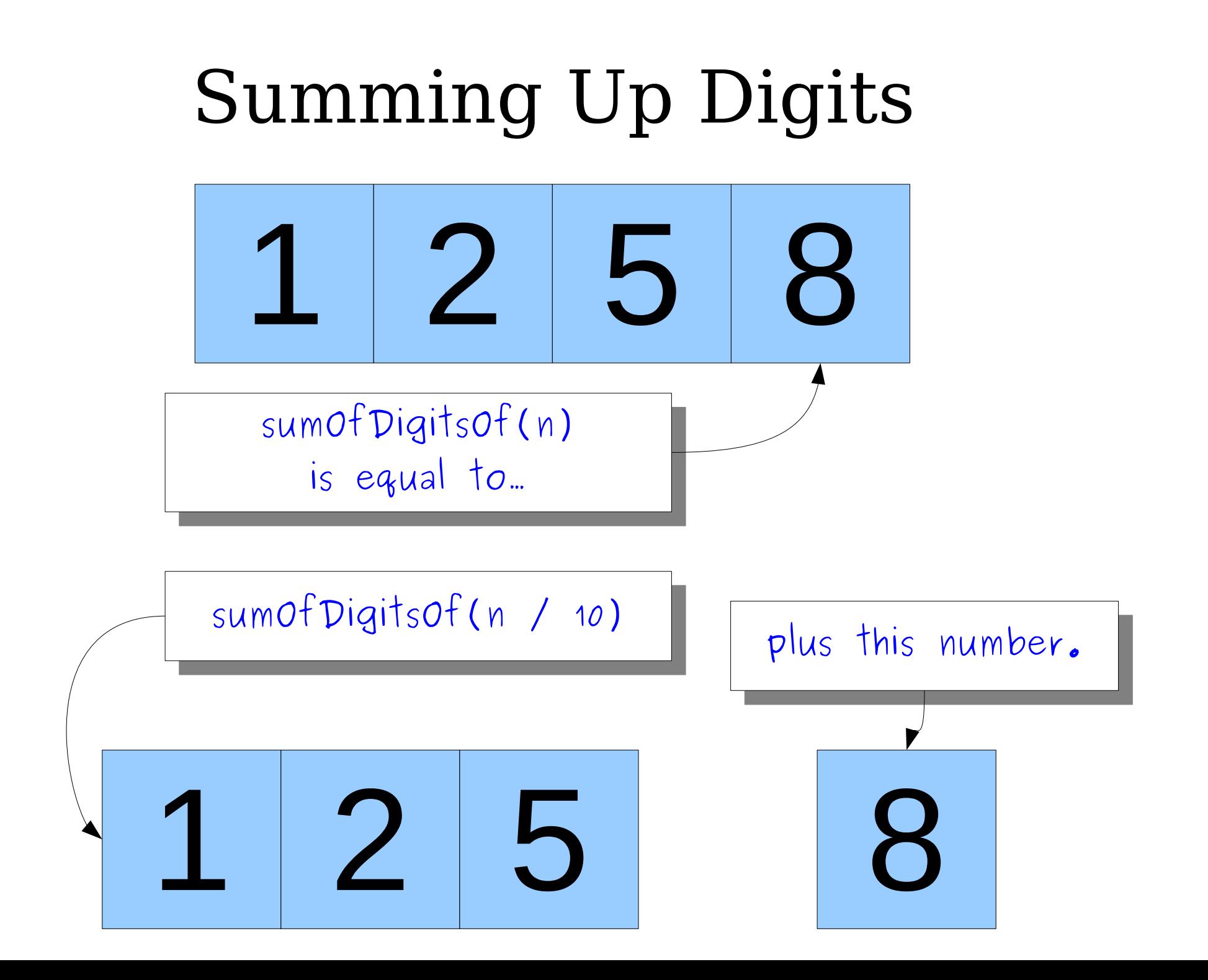

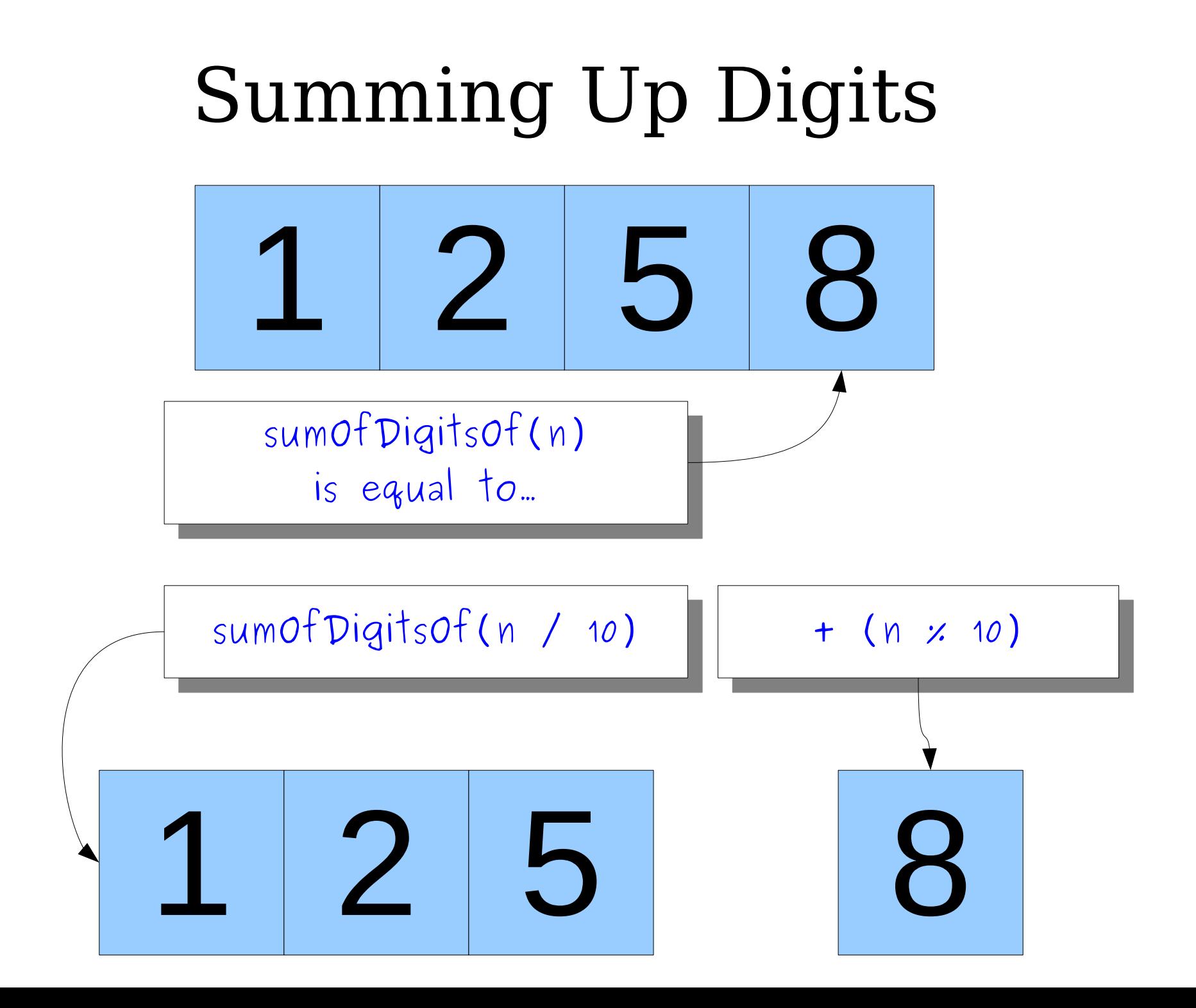

# Summing Up Digits

• Here's the recursive rewrite we just came up with:

```
int sumOfDigitsOf(int n) {
     if (n < 10) {
         return n;
     } else {
         return sumOfDigitsOf(n / 10) + (n % 10);
     }
}
```
- Notice the structure:
	- If the problem is sufficiently simple, solve it directly.
	- Otherwise, reduce it to a smaller instance and solve that one.

```
int main() {
int main() {
 int sum = sumOfDigitsOf(137);
 int sum = sumOfDigitsOf(137);
 cout << "Sum is " << sum << endl;
 cout << "Sum is " << sum << endl;
}
}
```
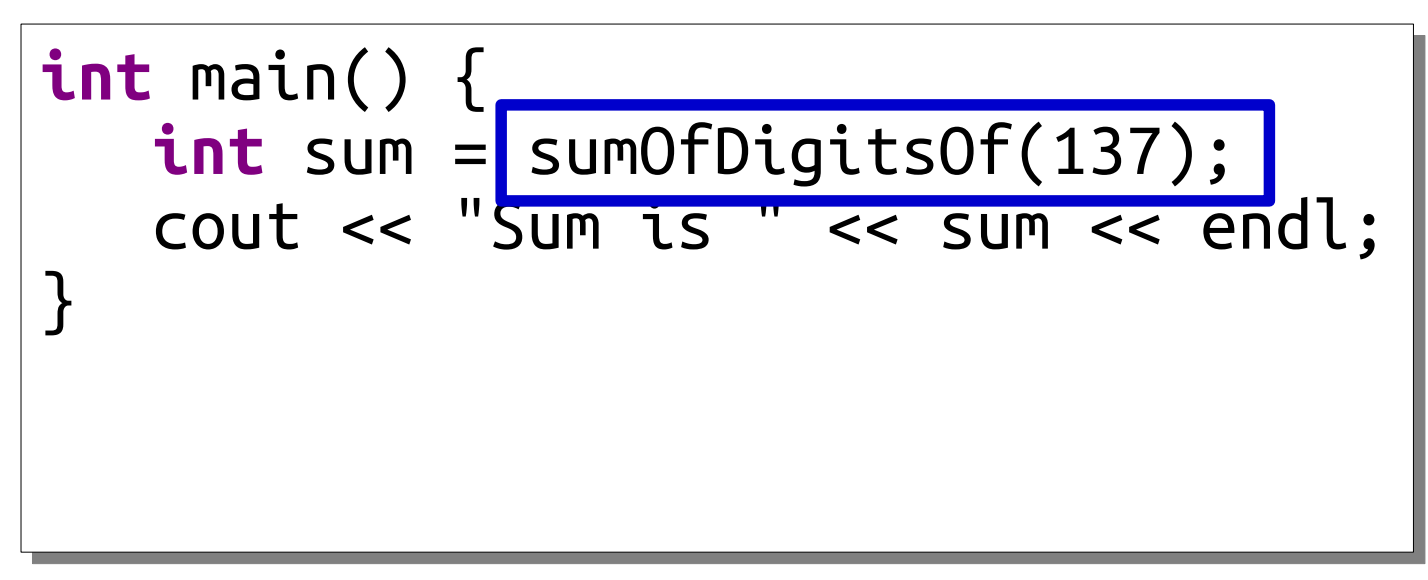

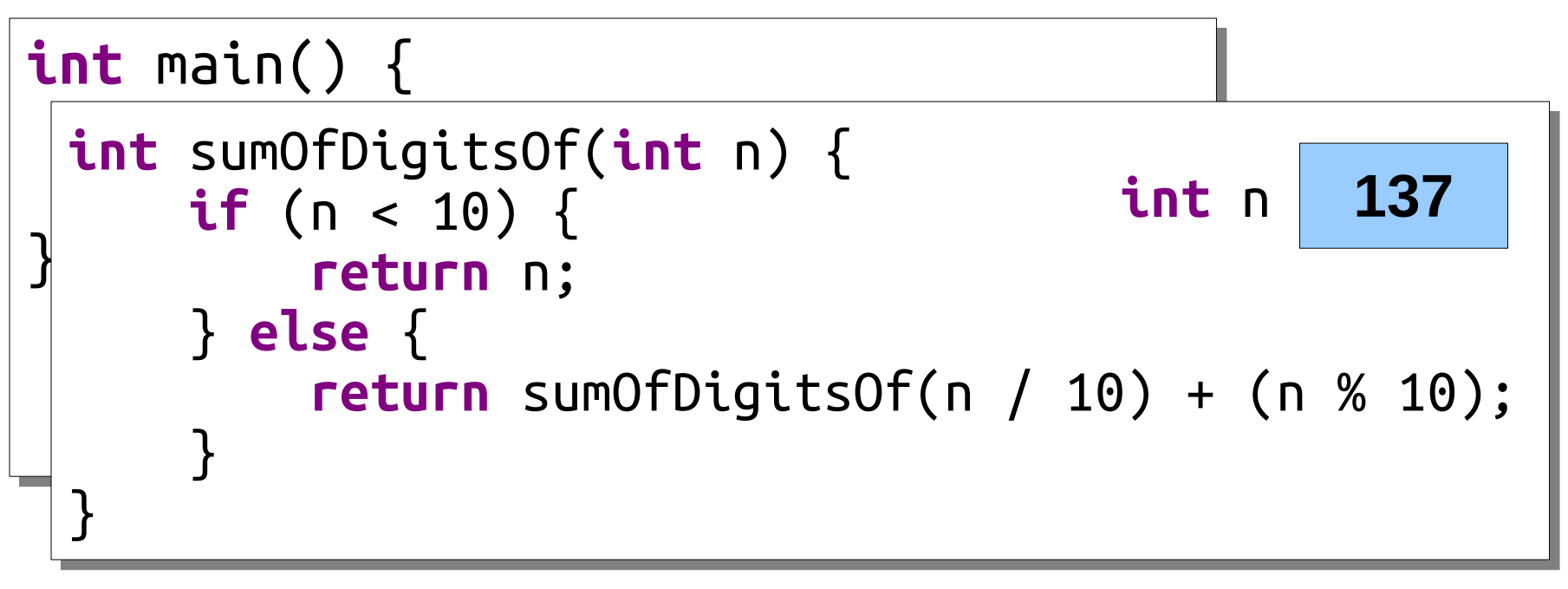

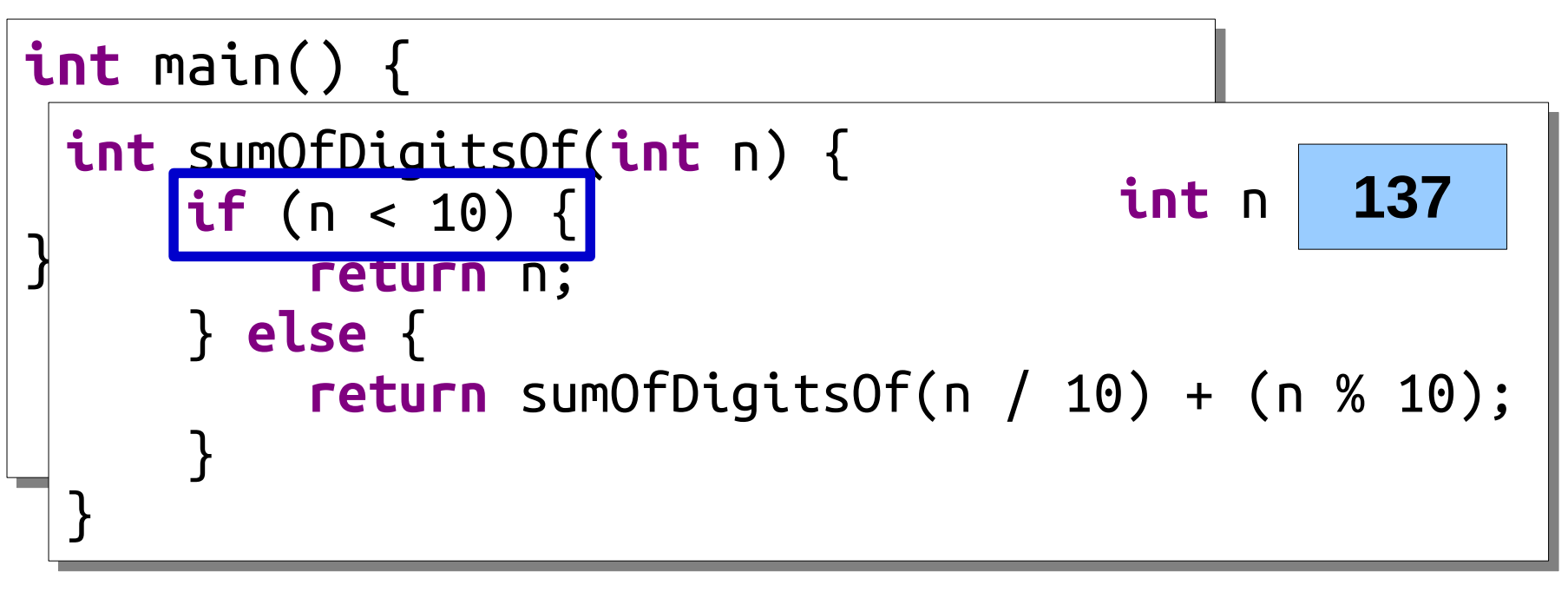

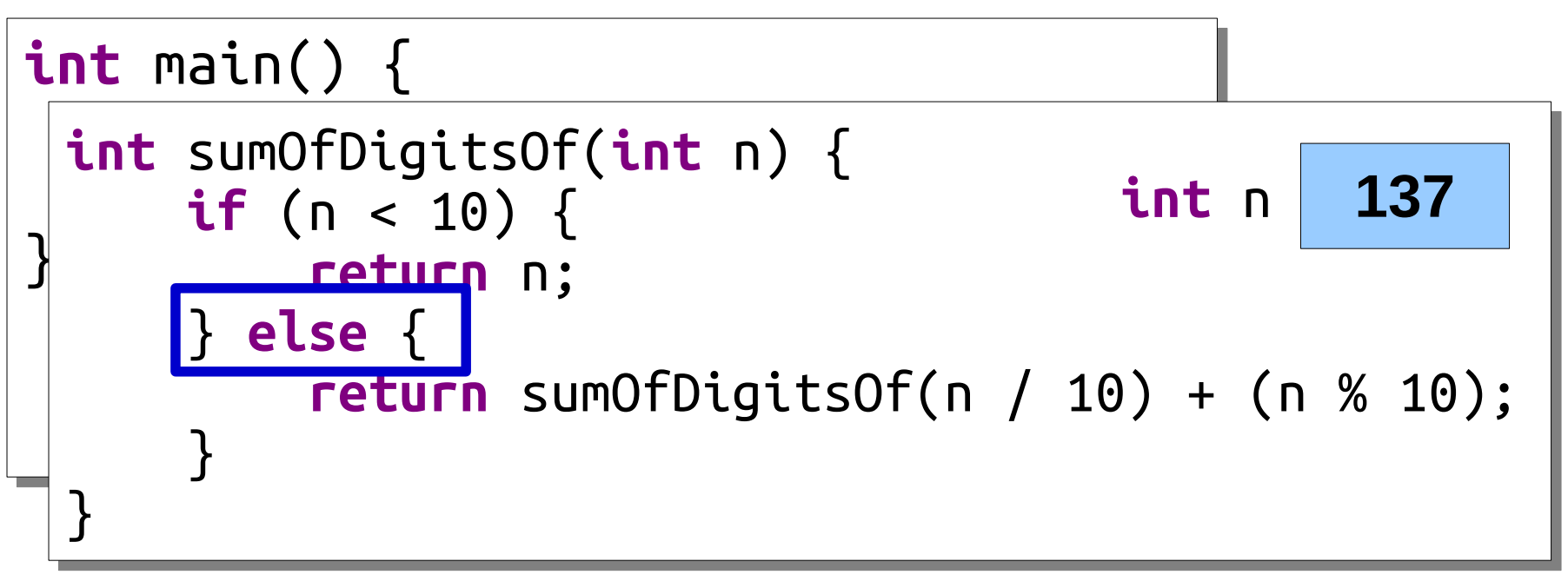

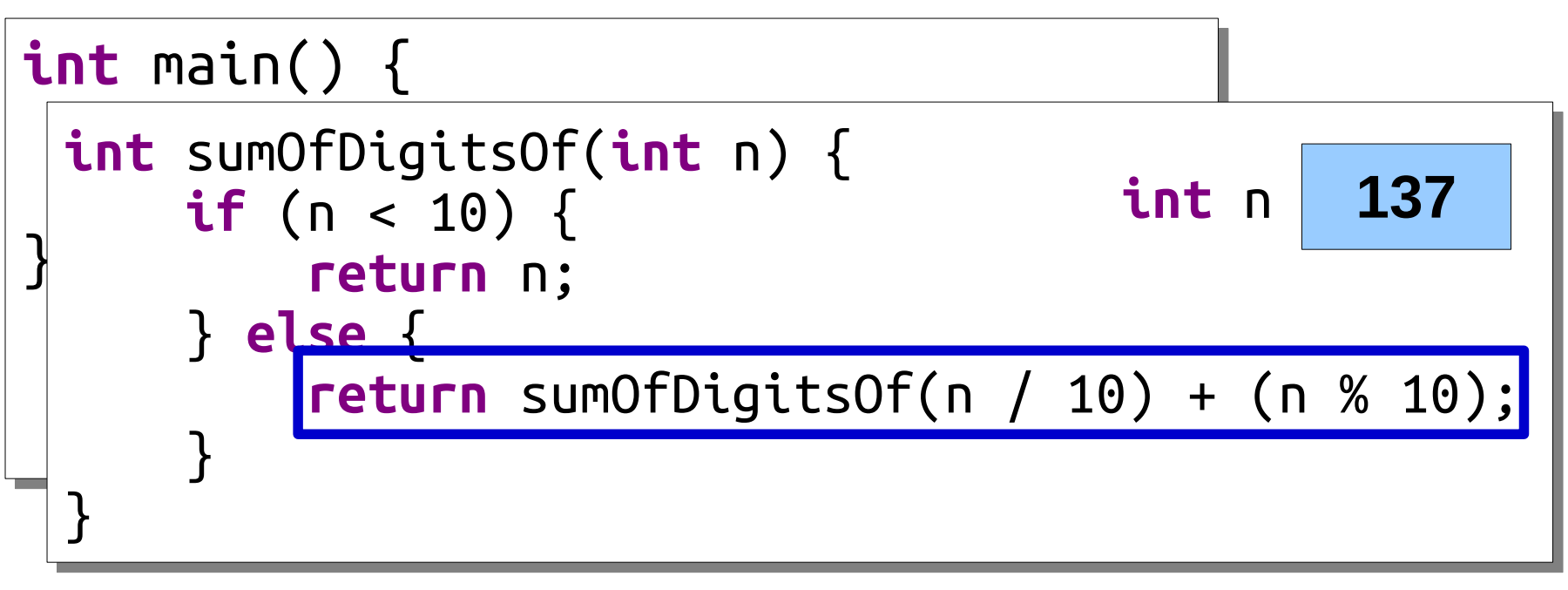

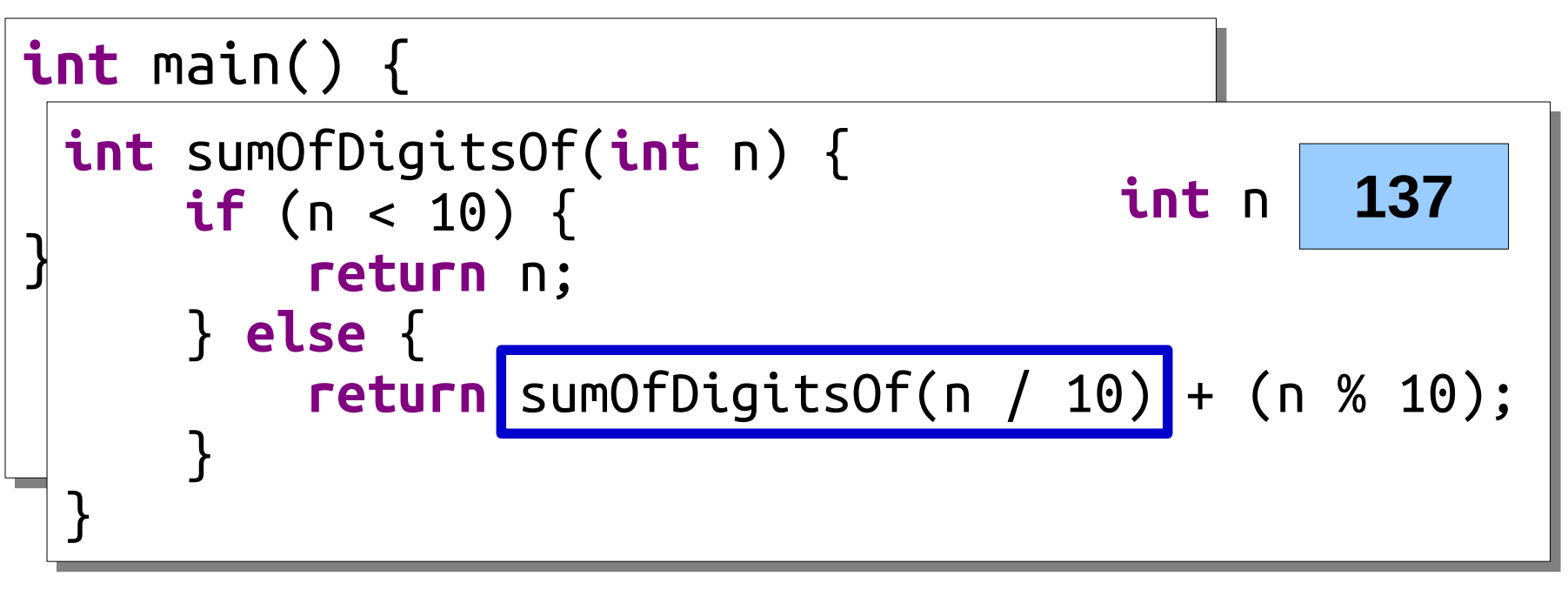

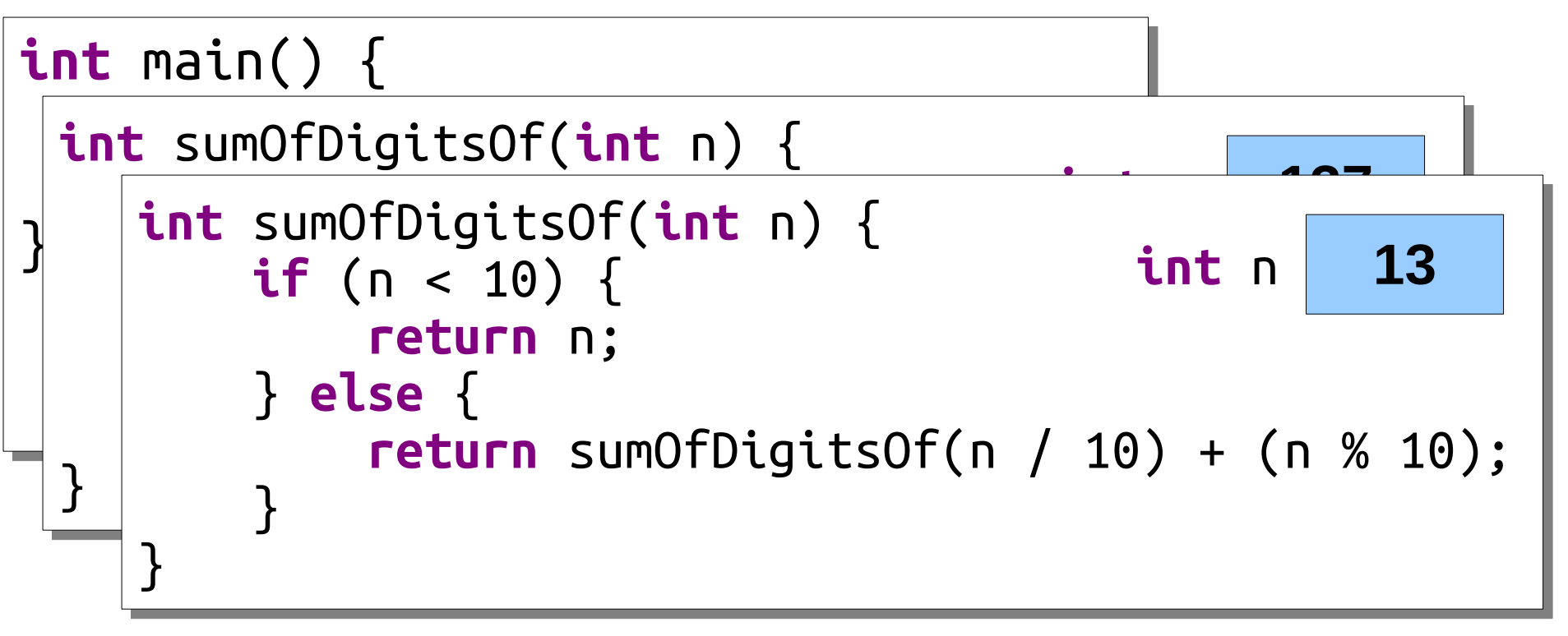

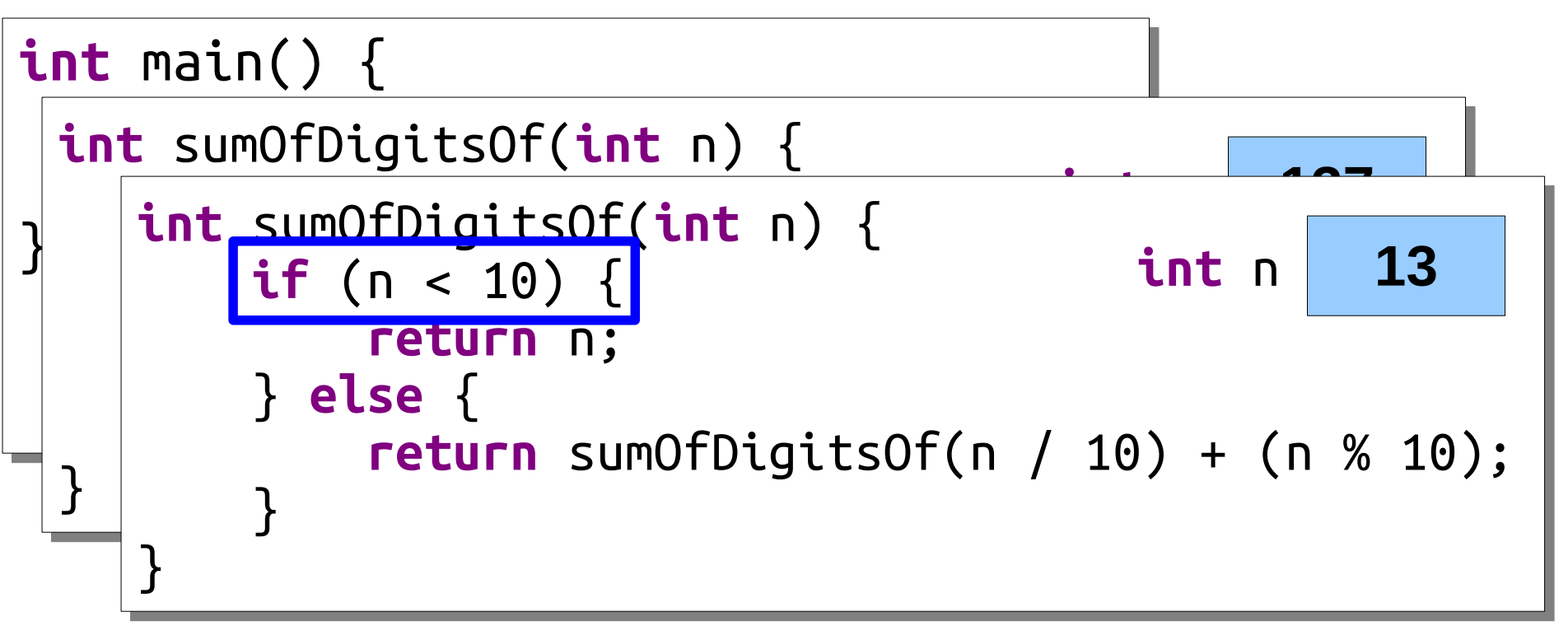

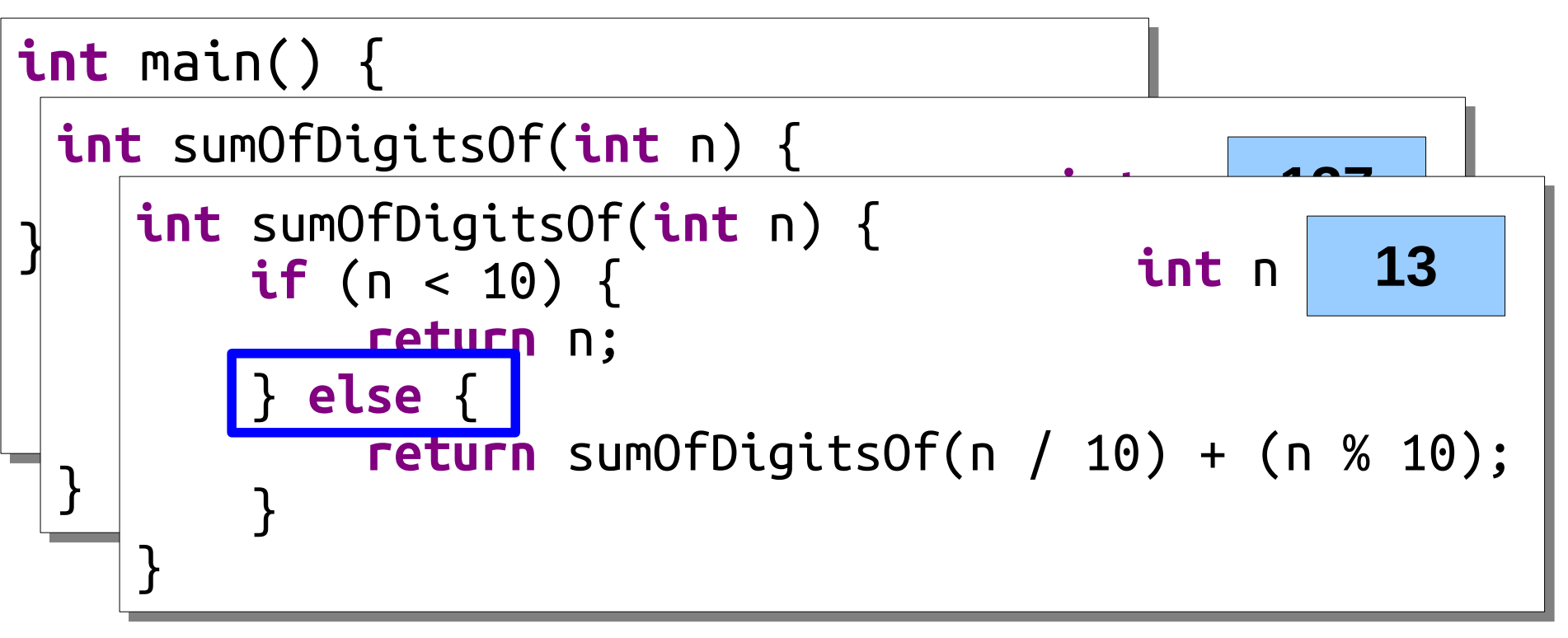

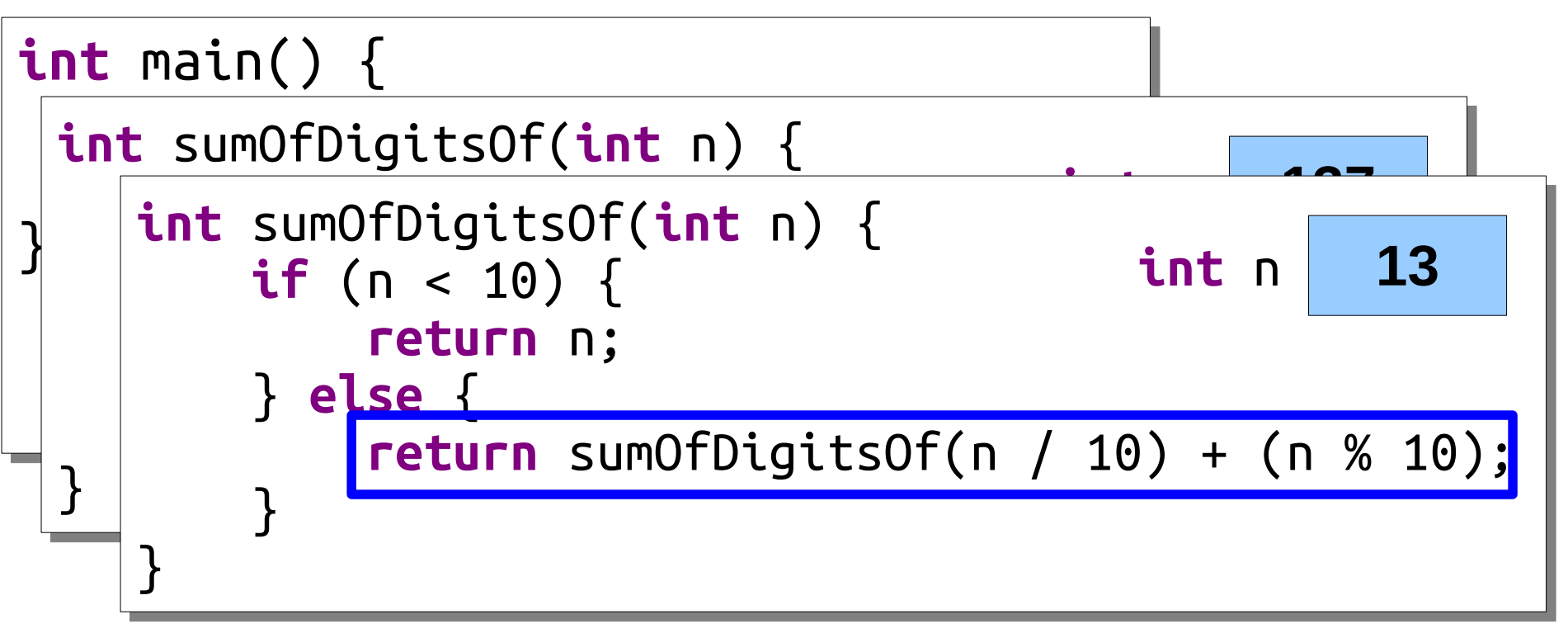

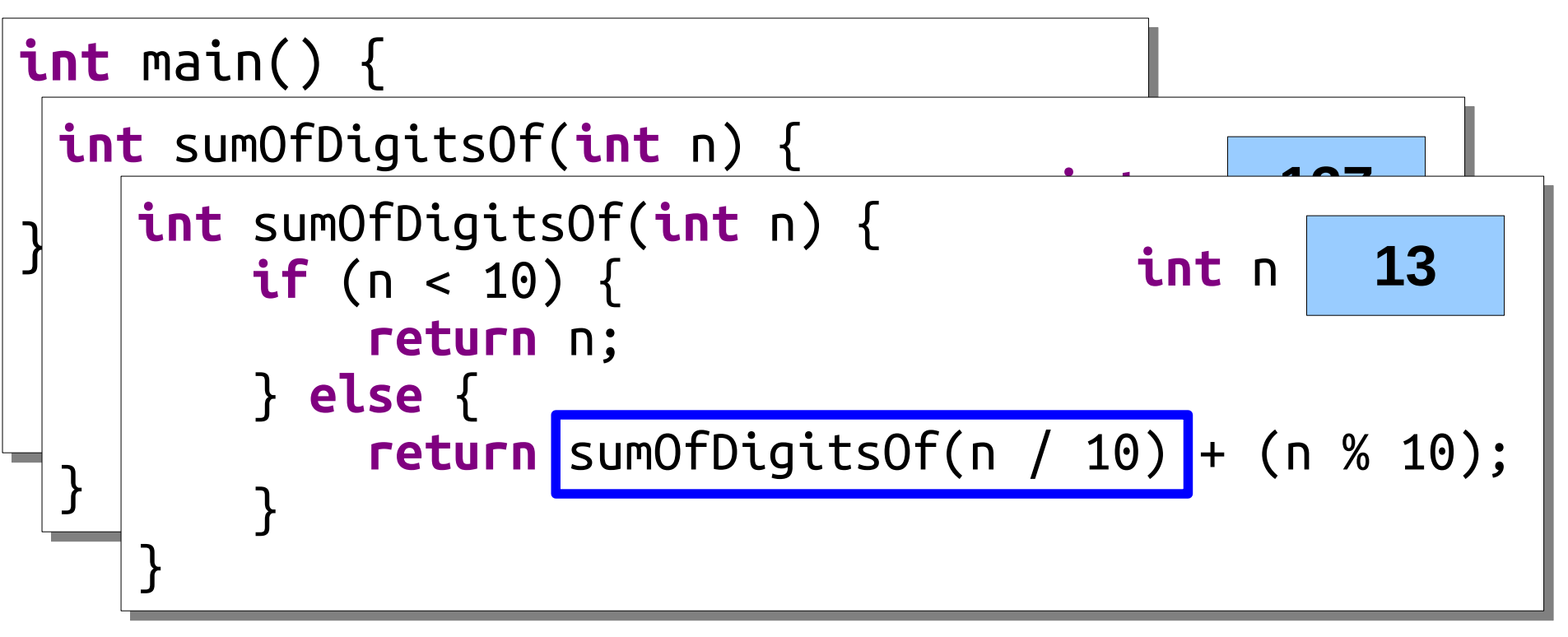

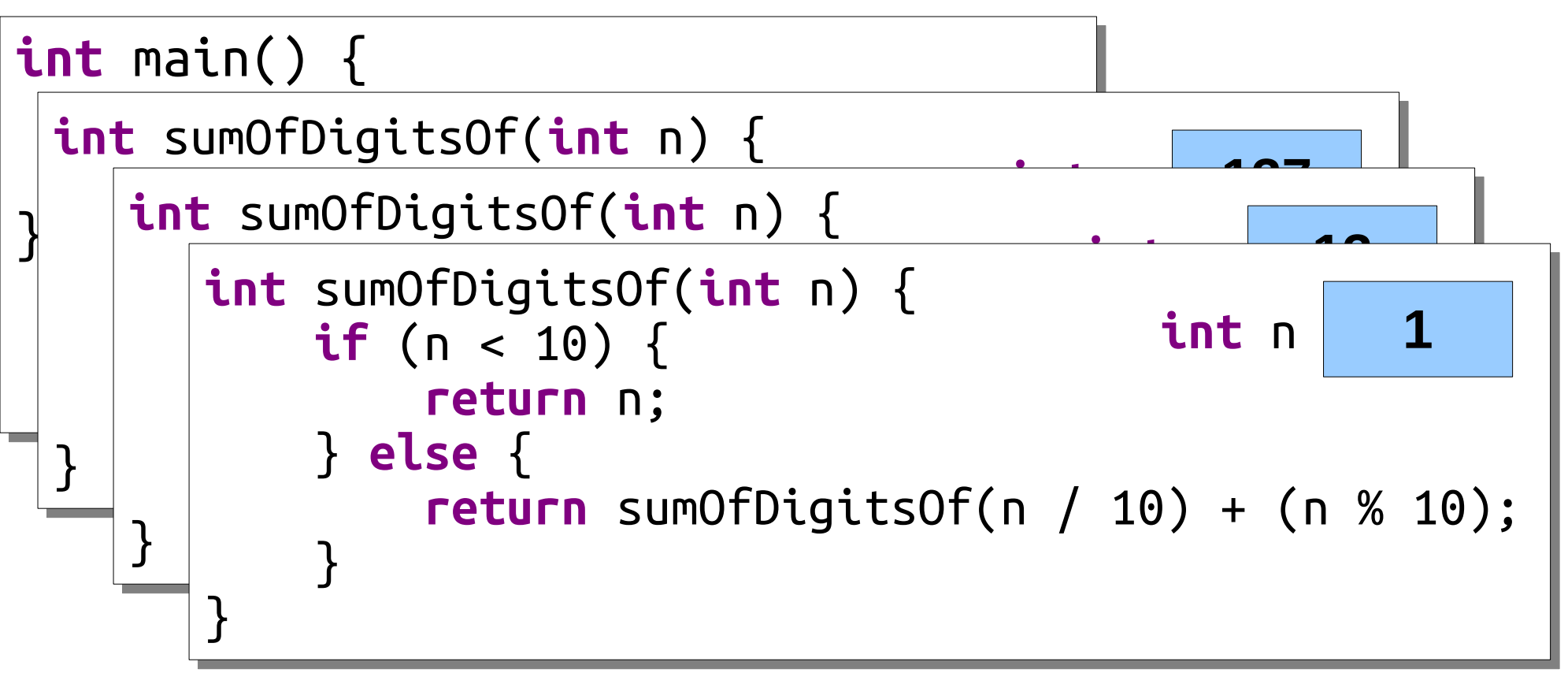

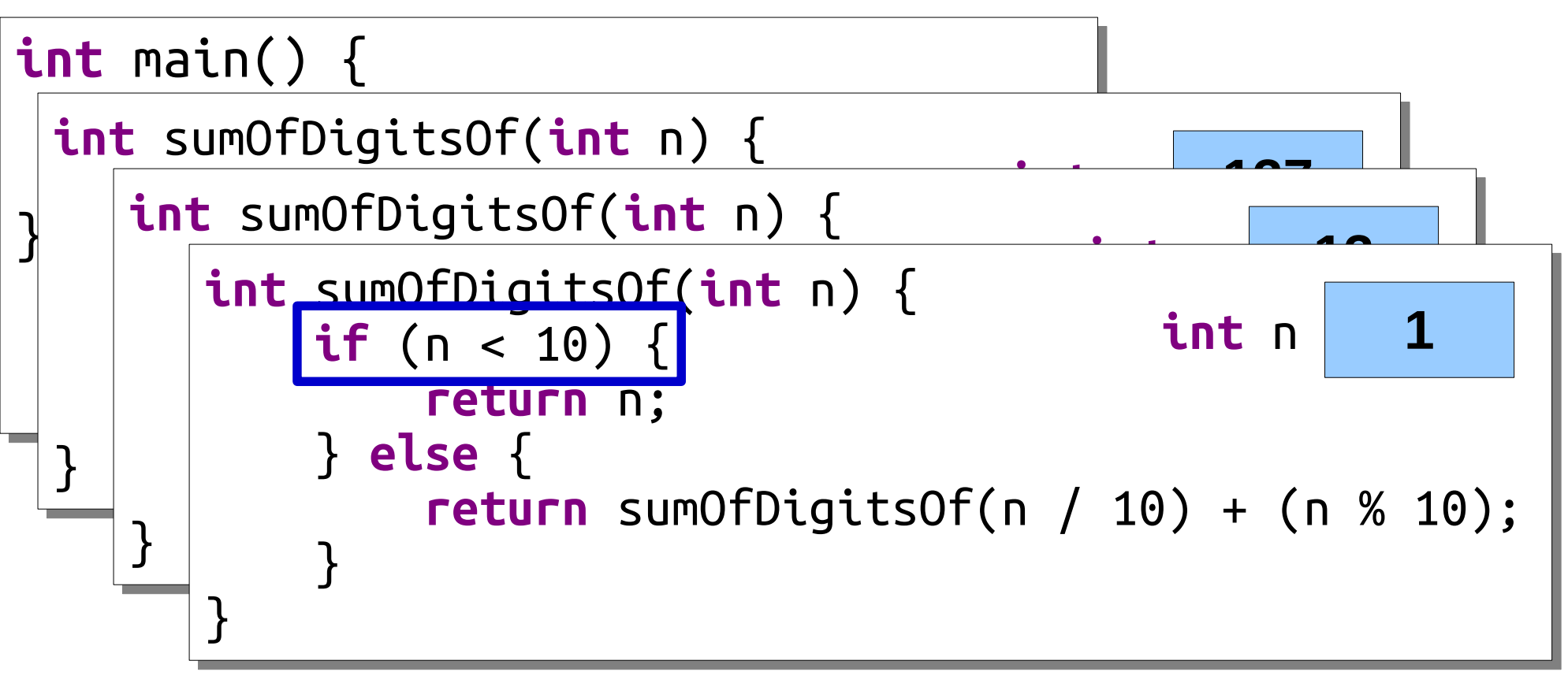

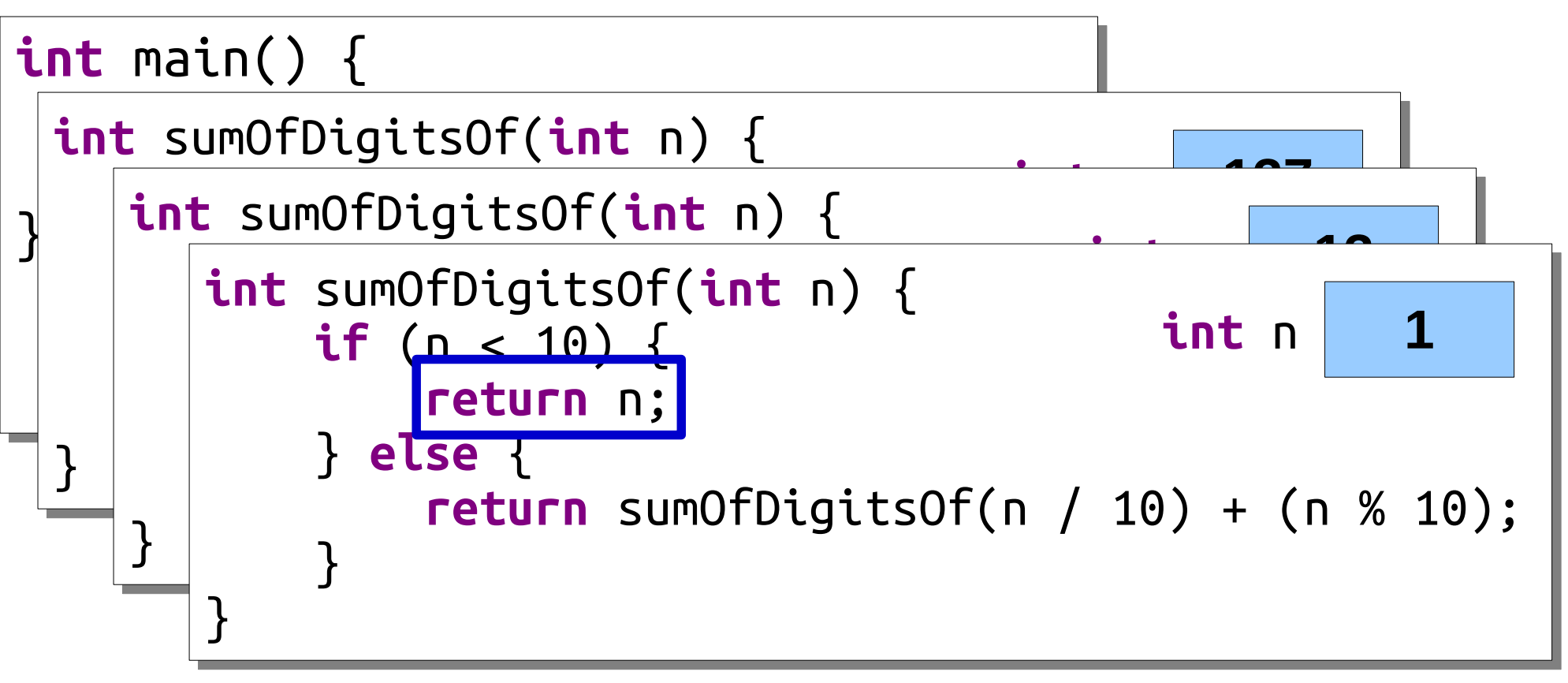

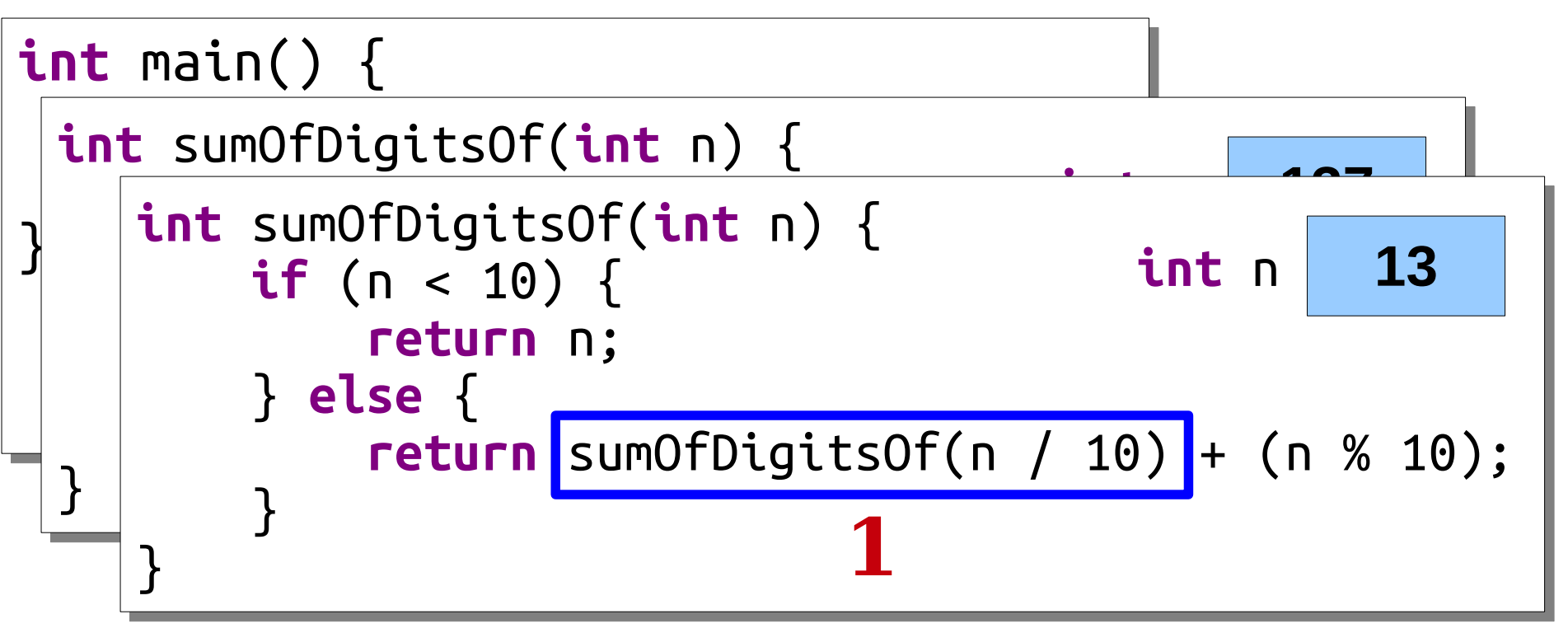

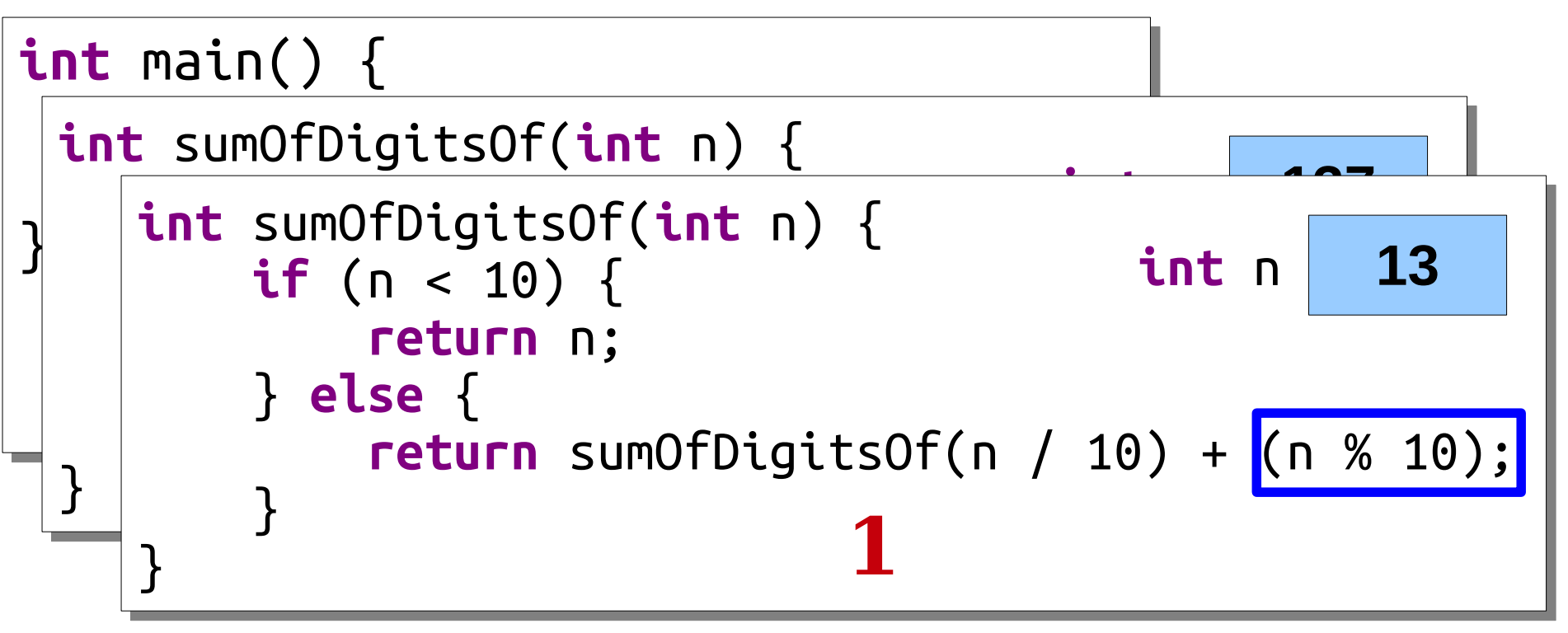

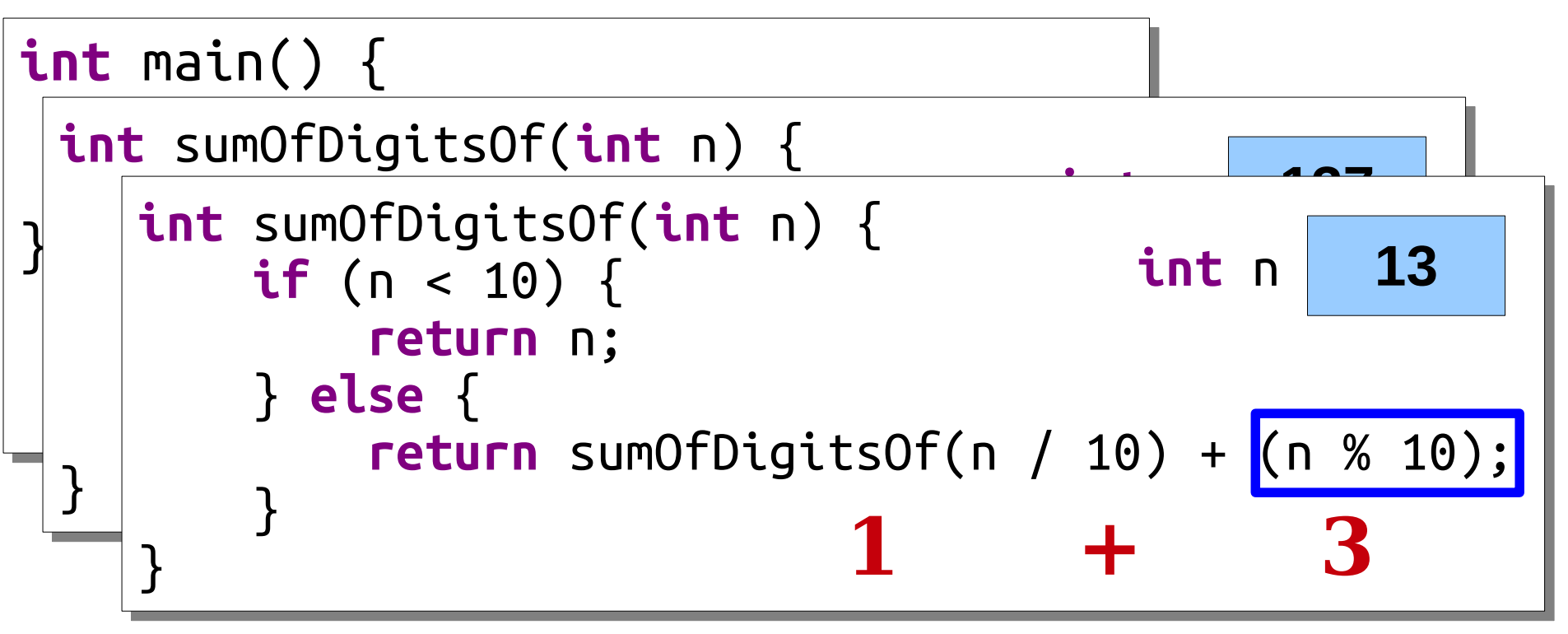

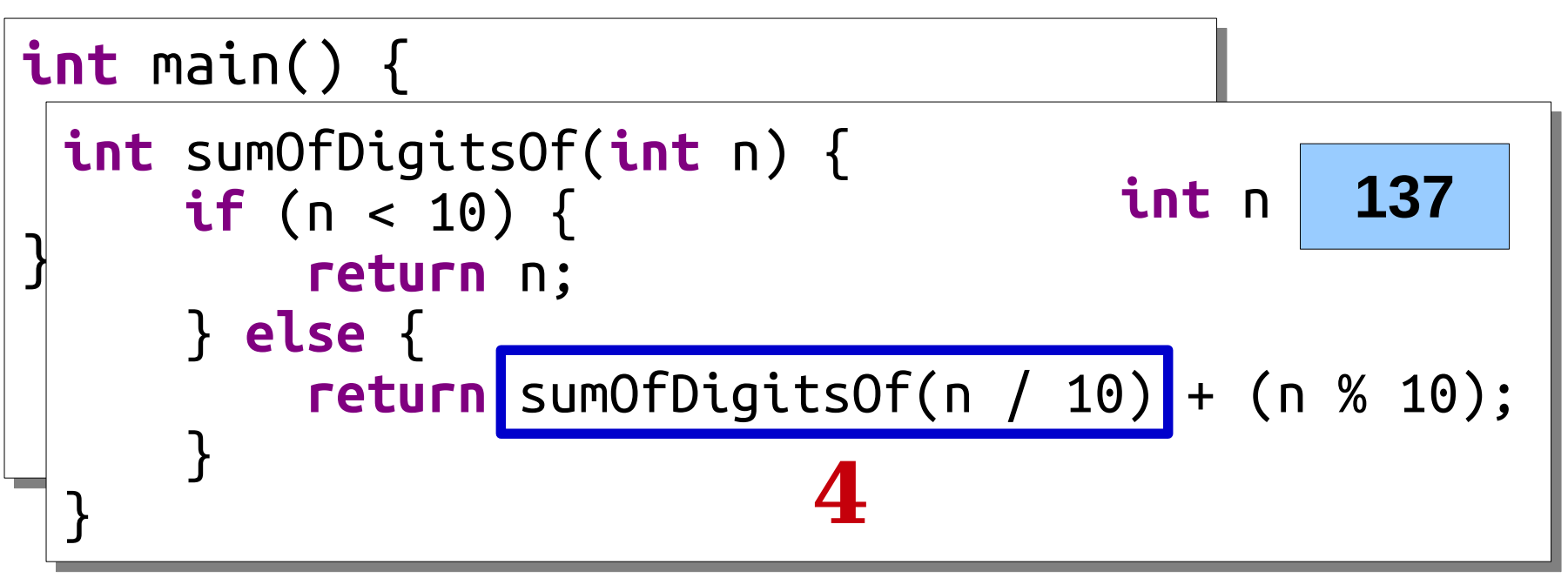

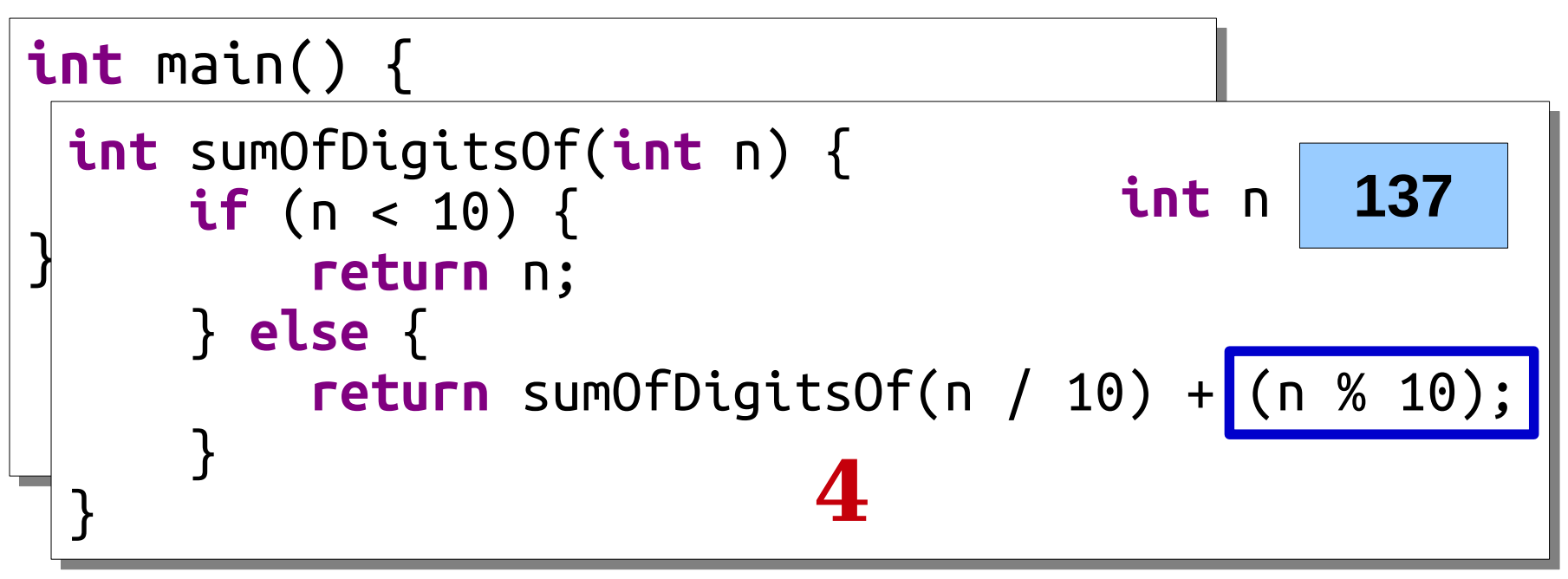

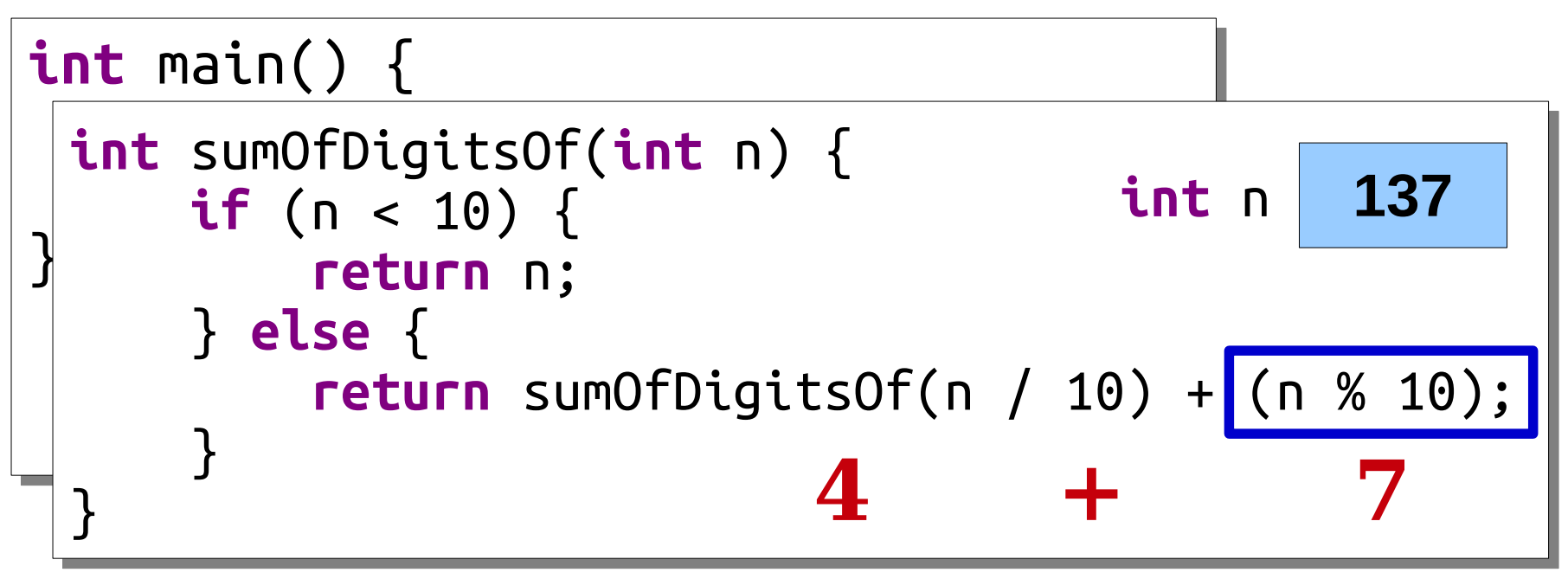

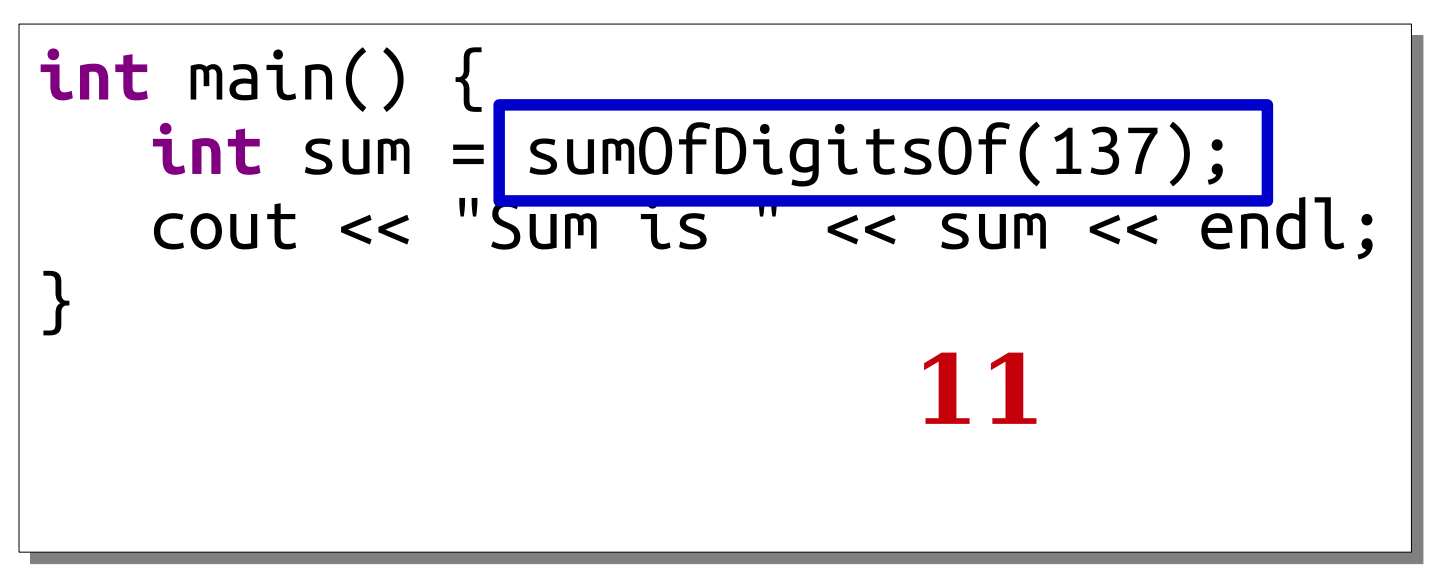

## Recap from Today

- $\cdot$  In C++, to call a function, that function must either be defined above the call site or *prototyped* before the call site.
- $\cdot$  Execution in C++ programs begins in a function called main.
- You can split a number into "everything but the last digit" and "the last digit" by dividing and modding by 10.
- A *recursive function* is one that calls itself. It has a *base case* to handle easy cases and a *recursive step* to turn bigger versions of the problem into smaller ones.
- Functions can be written both iteratively and recursively.
## Your Action Items

- Read Chapter 1 and Chapter 2 of the textbook for more background on C++ basics and writing functions.
- Read Chapter 7 of the textbook for more exposition on recursion.
- Keep an eye out for the section signup link, which will get sent out tomorrow afternoon.
- Aim to complete Assignment 0 by Friday.
	- Just under a third of you are already done! Exciting!

## Next Time

- *Strings and Streams*
	- Representing and manipulating text.
	- $\cdot$  File I/O in C++.